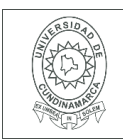

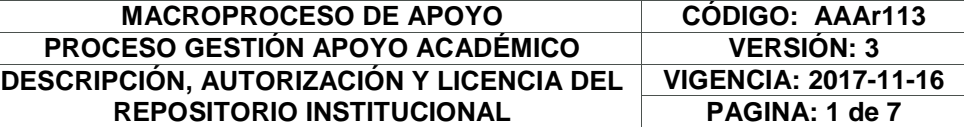

26.

**FECHA** miércoles, 20 de diciembre de 2017

Señores **UNIVERSIDAD DE CUNDINAMARCA** BIBLIOTECA Ciudad

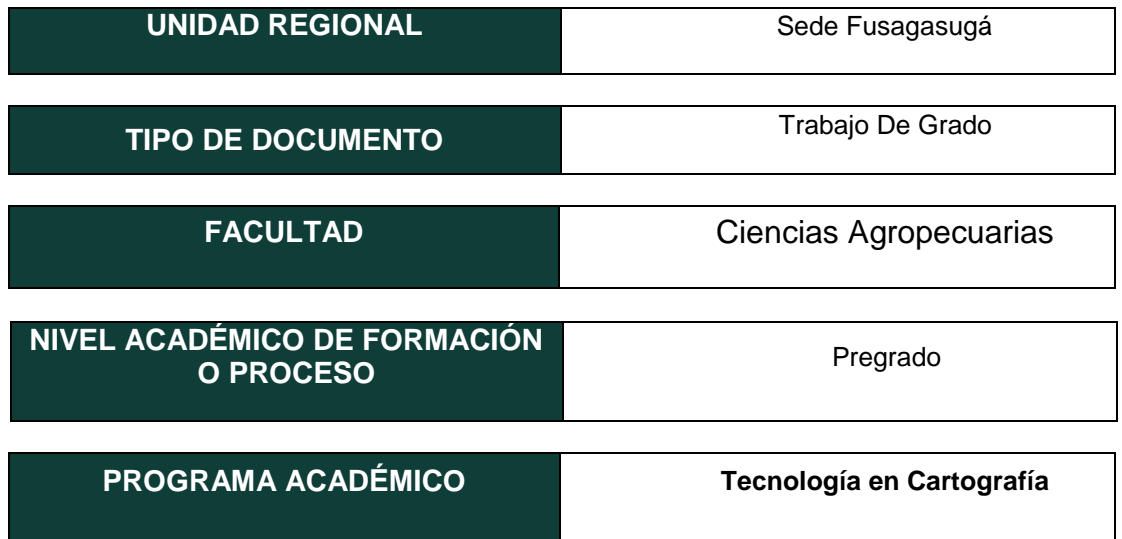

## El Autor(Es):

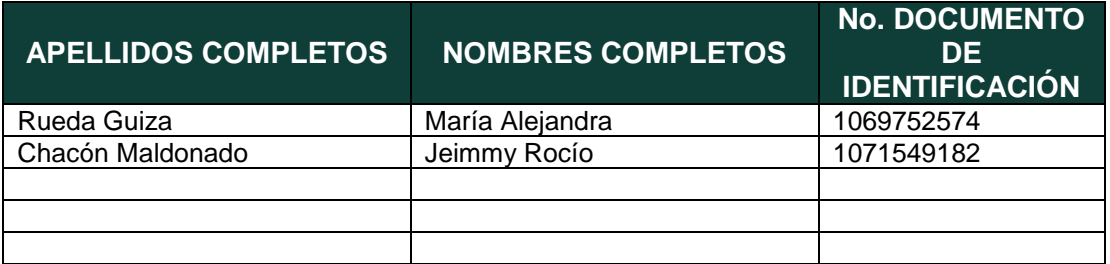

Diagonal 18 No. 20-29 Fusagasugá – Cundinamarca Teléfono (091) 8281483 Línea Gratuita 018000976000 www.ucundinamarca.edu.co E-mail: info@ucundinamarca.edu.co NIT: 890.680.062-2

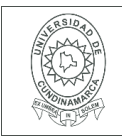

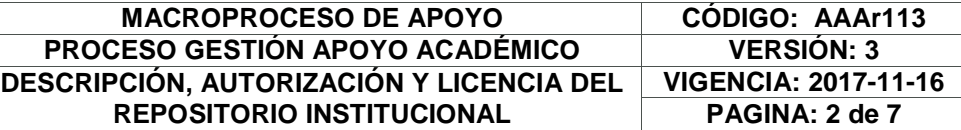

#### Director(Es) y/o Asesor(Es) del documento:

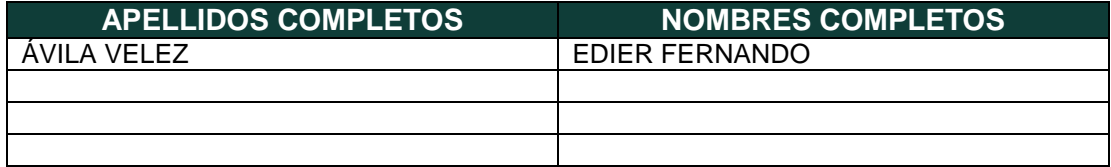

#### **TÍTULO DEL DOCUMENTO**

IDENTIFICACIÓN DE CULTIVOS DE FRÍJOL COMÚN (PHASEOLUS VULGARIS L) EN LA PROVINCIA DEL SUMAPAZ, A TRAVÉS DE IMÁGENES SATELITALES

**SUBTÍTULO (Aplica solo para Tesis, Artículos Científicos, Disertaciones, Objetos Virtuales de Aprendizaje)**

## **TRABAJO PARA OPTAR AL TÍTULO DE:**

Aplica para Tesis/Trabajo de Grado/Pasantía

Tecnología en Cartografía

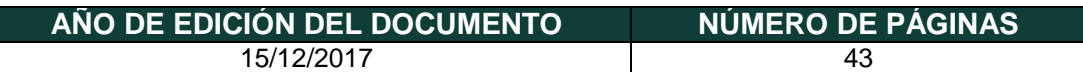

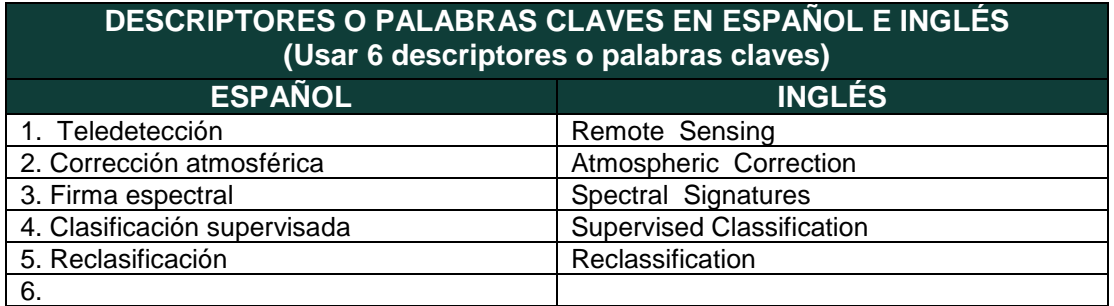

Diagonal 18 No. 20-29 Fusagasugá – Cundinamarca Teléfono (091) 8281483 Línea Gratuita 018000976000 www.ucundinamarca.edu.co E-mail: info@ucundinamarca.edu.co NIT: 890.680.062-2

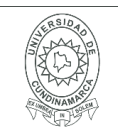

#### **RESUMEN DEL CONTENIDO EN ESPAÑOL E INGLÉS** (Máximo 250 palabras – 1530 caracteres, aplica para resumen en español):

RESUMEN: El presente proyecto de investigación, describe la metodología llevada a cabo para la identificación y localización de cultivos de frijol común (Phaseolus vulgarisL.) en los municipios de la provincia del Sumapaz, en el departa mento de Cundinamarca, Colombia. A partir de imágenes satelitales SENTINEL 2A y en conjunto con herramientas SIG se integra una serie de técnicas y procedimientos para el desarrollo de la investigación, como, por ejemplo; la corrección atmosférica a la imagen satelital, la obtención de firmas espectrales pertenecientes al cultivo; en dos de sus etapas de crecimiento, y una clasificación supervisada, con la cual, se discriminaron los tipos de coberturas y se reasignaron valores a cada una de las bandas espectrales, reclasificando los posibles cultivos de frijol. Con el análisis y validación de los datos resultantes, se obtienen productos cartográficos donde se evidencian los cultivos de frijol común en las etapas de formación de vainas y cosecha, en cada uno de los municipios de la provincia del Sumapaz. Todo ello, con el objetivo de ofrecer esta metodología como herramienta para la automatización de procesos en la toma de decisiones en el sector agrícola. ABSTRACT: This research project describes the methodology carried out for the identification and localization of common bean (Phaseolus vulgaris L.) crops in the municipalities of the province of Sumapaz, in the department of Cundinamarca, Colombia. Based on SENTINEL 2A satellite images and together with GIS tools, a series of techniques and procedures are integrated for the development of research, such as; the atmospheric correction to the satellite image, the obtaining of specific signatures pertaining to the crop; in two stages of growth, and a supervised classification, with which the types of coverage were discriminated and the values were reassigned to one of the spectral bands, reclassifying the possible bean crops. With the analysis and validation of the resulting data, cartographic products are obtained which show the common bean crops in the stages of pod and harvest formation, in each of the municipalities of Sumapaz province. All this, with the aim of offering this methodology as a tool for the automation of processes in decision-making in the agricultural sector.

#### **AUTORIZACION DE PUBLICACIÒN**

Por medio del presente escrito autorizo (Autorizamos) a la Universidad de Cundinamarca para que, en desarrollo de la presente licencia de uso parcial, pueda ejercer sobre mí (nuestra) obra las atribuciones que se indican a continuación, teniendo en cuenta que, en cualquier caso, la finalidad perseguida será facilitar, difundir y promover el aprendizaje, la enseñanza y la investigación.

En consecuencia, las atribuciones de usos temporales y parciales que por virtud de la presente licencia se autoriza a la Universidad de Cundinamarca, a los usuarios de la Biblioteca de la Universidad; así como a los usuarios de las redes, bases de datos y demás sitios web con los que la Universidad tenga perfeccionado una alianza, son: Marque con una "X":

> Diagonal 18 No. 20-29 Fusagasugá – Cundinamarca Teléfono (091) 8281483 Línea Gratuita 018000976000 www.ucundinamarca.edu.co E-mail: info@ucundinamarca.edu.co NIT: 890.680.062-2

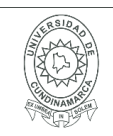

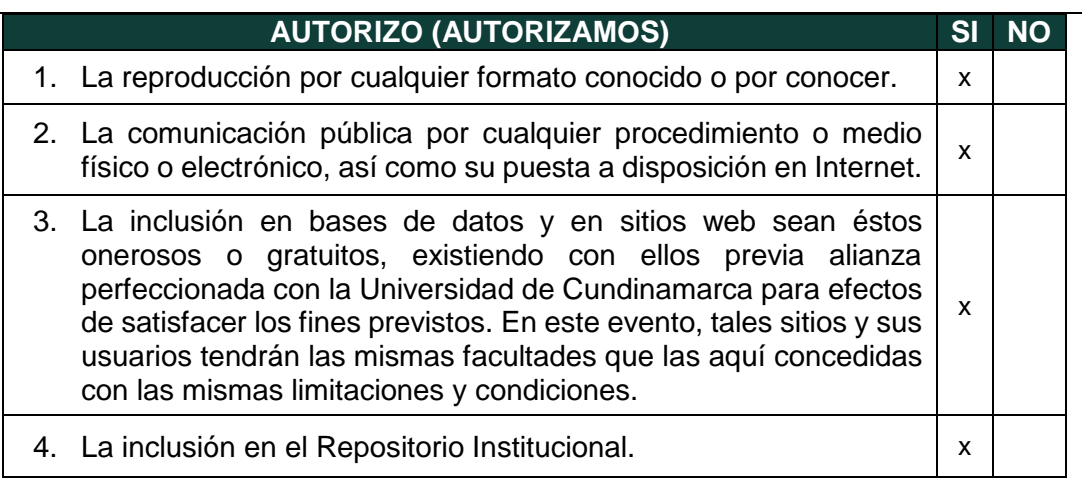

De acuerdo con la naturaleza del uso concedido, la presente licencia parcial se otorga a título gratuito por el máximo tiempo legal colombiano, con el propósito de que en dicho lapso mi (nuestra) obra sea explotada en las condiciones aquí estipuladas y para los fines indicados, respetando siempre la titularidad de los derechos patrimoniales y morales correspondientes, de acuerdo con los usos honrados, de manera proporcional y justificada a la finalidad perseguida, sin ánimo de lucro ni de comercialización.

Para el caso de las Tesis, Trabajo de Grado o Pasantía, de manera complementaria, garantizo(garantizamos) en mi(nuestra) calidad de estudiante(s) y por ende autor(es) exclusivo(s), que la Tesis, Trabajo de Grado o Pasantía en cuestión, es producto de mi(nuestra) plena autoría, de mi(nuestro) esfuerzo personal intelectual, como consecuencia de mi(nuestra) creación original particular y, por tanto, soy(somos) el(los) único(s) titular(es) de la misma. Además, aseguro (aseguramos) que no contiene citas, ni transcripciones de otras obras protegidas, por fuera de los límites autorizados por la ley, según los usos honrados, y en proporción a los fines previstos; ni tampoco contempla declaraciones difamatorias contra terceros; respetando el derecho a la imagen, intimidad, buen nombre y demás derechos constitucionales. Adicionalmente, manifiesto (manifestamos) que no se incluyeron expresiones contrarias al orden público ni a las buenas costumbres. En consecuencia, la responsabilidad directa en la elaboración, presentación, investigación y, en general, contenidos de la Tesis o Trabajo de Grado es de mí (nuestra) competencia exclusiva, eximiendo de toda responsabilidad a la Universidad de Cundinamarca por tales aspectos.

Sin perjuicio de los usos y atribuciones otorgadas en virtud de este documento, continuaré (continuaremos) conservando los correspondientes derechos patrimoniales sin modificación o restricción alguna, puesto que, de acuerdo con la legislación colombiana aplicable, el presente es un acuerdo jurídico que en ningún

> Diagonal 18 No. 20-29 Fusagasugá – Cundinamarca Teléfono (091) 8281483 Línea Gratuita 018000976000 www.ucundinamarca.edu.co E-mail: info@ucundinamarca.edu.co NIT: 890.680.062-2

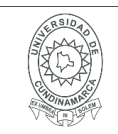

caso conlleva la enajenación de los derechos patrimoniales derivados del régimen del Derecho de Autor.

De conformidad con lo establecido en el artículo 30 de la Ley 23 de 1982 y el artículo 11 de la Decisión Andina 351 de 1993, *"Los derechos morales sobre el trabajo son propiedad de los autores"*, los cuales son irrenunciables, imprescriptibles, inembargables e inalienables. En consecuencia, la Universidad de Cundinamarca está en la obligación de RESPETARLOS Y HACERLOS RESPETAR, para lo cual tomará las medidas correspondientes para garantizar su observancia.

**NOTA:** (Para Tesis, Trabajo de Grado o Pasantía):

## **Información Confidencial:**

Esta Tesis, Trabajo de Grado o Pasantía, contiene información privilegiada, estratégica, secreta, confidencial y demás similar, o hace parte de la investigación que se adelanta y cuyos resultados finales no se han publicado. **SI**  $\bullet$  **NO**  $\times$  .

En caso afirmativo expresamente indicaré (indicaremos), en carta adjunta tal situación con el fin de que se mantenga la restricción de acceso.

#### **LICENCIA DE PUBLICACIÒN**

Como titular(es) del derecho de autor, confiero(erimos) a la Universidad de Cundinamarca una licencia no exclusiva, limitada y gratuita sobre la obra que se integrará en el Repositorio Institucional, que se ajusta a las siguientes características:

a) Estará vigente a partir de la fecha de inclusión en el repositorio, por un plazo de 5 años, que serán prorrogables indefinidamente por el tiempo que dure el derecho patrimonial del autor. El autor podrá dar por terminada la licencia solicitándolo a la Universidad por escrito. (Para el caso de los Recursos Educativos Digitales, la Licencia de Publicación será permanente).

b) Autoriza a la Universidad de Cundinamarca a publicar la obra en formato y/o soporte digital, conociendo que, dado que se publica en Internet, por este hecho circula con un alcance mundial.

c) Los titulares aceptan que la autorización se hace a título gratuito, por lo tanto, renuncian a recibir beneficio alguno por la publicación, distribución, comunicación pública y cualquier otro uso que se haga en los términos de la presente licencia y de la licencia de uso con que se publica.

> Diagonal 18 No. 20-29 Fusagasugá – Cundinamarca Teléfono (091) 8281483 Línea Gratuita 018000976000 www.ucundinamarca.edu.co E-mail: info@ucundinamarca.edu.co NIT: 890.680.062-2

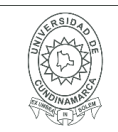

d) El(Los) Autor(es), garantizo(amos) que el documento en cuestión, es producto de mi(nuestra) plena autoría, de mi(nuestro) esfuerzo personal intelectual, como consecuencia de mi (nuestra) creación original particular y, por tanto, soy(somos) el(los) único(s) titular(es) de la misma. Además, aseguro(aseguramos) que no contiene citas, ni transcripciones de otras obras protegidas, por fuera de los límites autorizados por la ley, según los usos honrados, y en proporción a los fines previstos; ni tampoco contempla declaraciones difamatorias contra terceros; respetando el derecho a la imagen, intimidad, buen nombre y demás derechos constitucionales. Adicionalmente, manifiesto (manifestamos) que no se incluyeron expresiones contrarias al orden público ni a las buenas costumbres. En consecuencia, la responsabilidad directa en la elaboración, presentación, investigación y, en general, contenidos es de mí (nuestro) competencia exclusiva, eximiendo de toda responsabilidad a la Universidad de Cundinamarca por tales aspectos.

e) En todo caso la Universidad de Cundinamarca se compromete a indicar siempre la autoría incluyendo el nombre del autor y la fecha de publicación.

f) Los titulares autorizan a la Universidad para incluir la obra en los índices y buscadores que estimen necesarios para promover su difusión.

g) Los titulares aceptan que la Universidad de Cundinamarca pueda convertir el documento a cualquier medio o formato para propósitos de preservación digital.

h) Los titulares autorizan que la obra sea puesta a disposición del público en los términos autorizados en los literales anteriores bajo los límites definidos por la universidad en el "Manual del Repositorio Institucional AAAM003"

i) Para el caso de los Recursos Educativos Digitales producidos por la Oficina de Educación Virtual, sus contenidos de publicación se rigen bajo la Licencia Creative Commons: Atribución- No comercial- Compartir Igual.

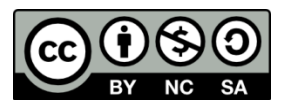

j) Para el caso de los Artículos Científicos y Revistas, sus contenidos se rigen bajo la Licencia Creative Commons Atribución- No comercial- Sin derivar.

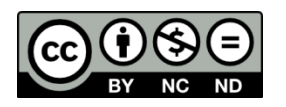

**Nota:** 

Si el documento se basa en un trabajo que ha sido patrocinado o apoyado por una entidad, con excepción de Universidad de Cundinamarca, los autores garantizan que se ha cumplido con los derechos y obligaciones requeridos por el respectivo contrato o acuerdo.

> Diagonal 18 No. 20-29 Fusagasugá – Cundinamarca Teléfono (091) 8281483 Línea Gratuita 018000976000 www.ucundinamarca.edu.co E-mail: info@ucundinamarca.edu.co NIT: 890.680.062-2

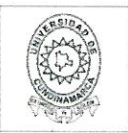

La obra que se integrará en el Repositorio Institucional, está en el(los) siguiente(s) archivo(s).

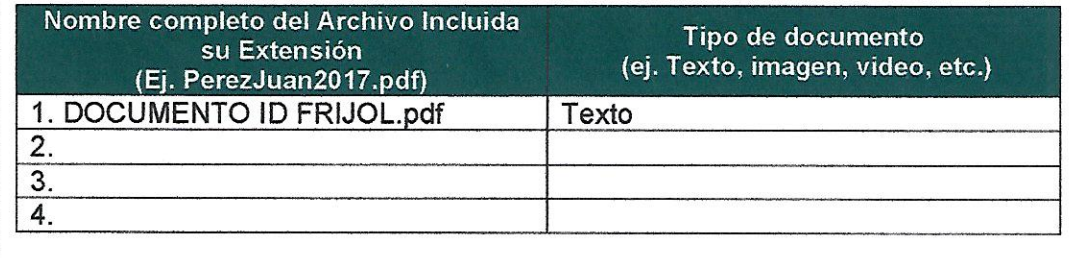

En constancia de lo anterior, Firmo (amos) el presente documento:

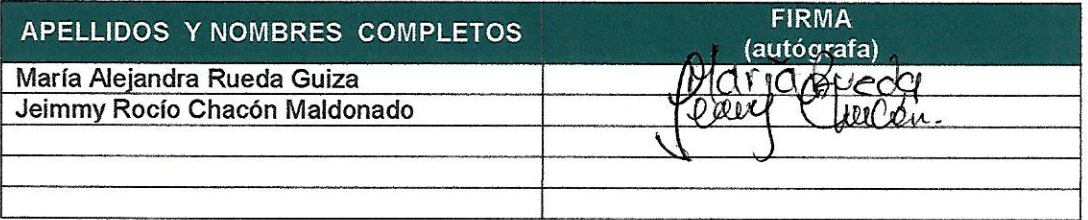

12.1.50

Diagonal 18 No. 20-29 Fusagasugá - Cundinamarca Teléfono (091) 8281483 Línea Gratuita 018000976000 www.ucundinamarca.edu.co E-mail: info@ucundinamarca.edu.co NIT: 890.680.062-2

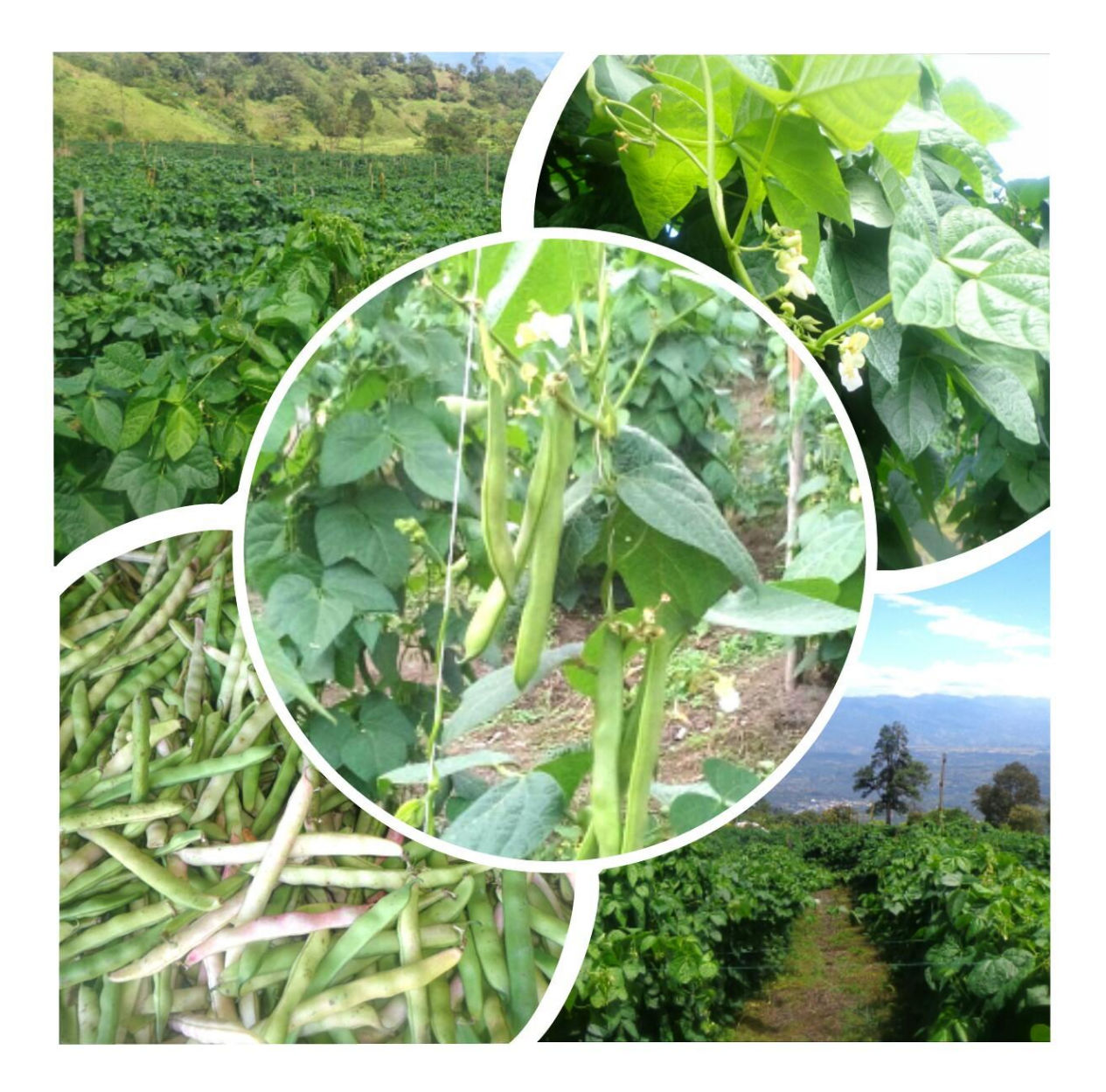

# **IDENTIFICACIÓN DE CULTIVOS DE FRÍJOL COMÚN (***PHASEOLUS VULGARIS L***) EN LA PROVINCIA DEL SUMAPAZ, A TRAVÉS DE IMÁGENES SATELITALES.**

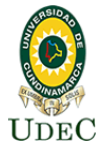

**María Alejandra Rueda Guiza Jeimmy Rocío Chacón Maldonado** Universidad de Cundinamarca

 Facultad de Ciencias Agropecuarias Fusagasugá, Colombia 2017

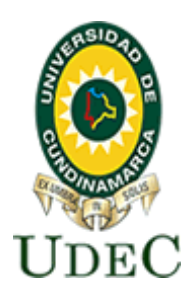

# **FACULTAD DE CIENCIAS AGROPECUARIAS UNIVERSIDAD DE CUNDINAMARCA SEDE FUSAGASUGÁ**

# **IDENTIFICACIÓN DE CULTIVOS DE FRÍJOL COMÚN (***PHASEOLUS VULGARIS L***) EN LA PROVINCIA DEL SUMAPAZ, A TRAVÉS DE IMÁGENES SATELITALES.**

**JEIMMY ROCÍO CHACÓN MALDONADO MARÍA ALEJANDRA RUEDA GUIZA**

**UNIVERSIDAD DE CUNDINAMARCA FACULTAD DE CIENCIAS AGROPECUARIAS FUSAGASUGÁ, COLOMBIA 2017**

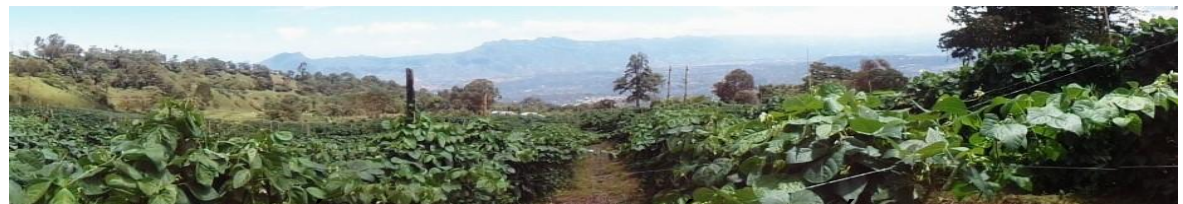

**IDENTIFICACIÓN DE CULTIVOS DE FRÍJOL COMÚN (***PHASEOLUS VULGARIS L***) EN LA PROVINCIA DEL SUMAPAZ, A TRAVÉS DE IMÁGENES SATELITALES.**

> **JEIMMY ROCÍO CHACÓN MALDONADO MARÍA ALEJANDRA RUEDA GUIZA**

## **TRABAJO DE INVESTIGACIÓN PRESENTADO COMO REQUISITO PARCIAL PARA OPTAR AL TÍTULO de: TECNÓLOGAS EN CARTOGRAFÍA**

**TUTOR: EDIER FERNANDO ÁVILA Ingeniero Catastral Y Geodesta**

**GEOMÁTICA APLICADA**

**UNIVERSIDAD DE CUNDINAMARCA FACULTAD DE CIENCIAS AGROPECUARIAS FUSAGASUGÁ, COLOMBIA 2017**

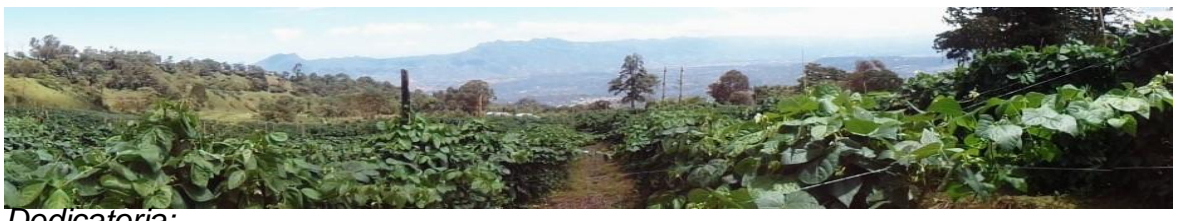

*Dedicatoria:*

*Este trabajo de grado, lo dedicamos a Dios, quien nos supo guiar por el buen camino, nos dio fuerzas para continuar ante las adversidades, sin desfallecer en el intento.*

*A nuestras familias y al pequeño David Santiago, porque gracias a su apoyo, consejos, amor y paciencia, hemos superado momentos difíciles y somos mejores personas, además del apoyo económico que ha sido parte necesaria para educarnos.* 

*Gracias, a nuestro tutor, docentes de la carrera y compañeros de estudio, quienes contribuyeron con el enriquecimiento de conocimientos y nuevas experiencias, con las cuales, hoy hemos sobresalido.*

> *"Nunca consideres el estudio como una obligación, sino como una oportunidad para penetrar en el bello y maravilloso mundo del saber".*

> > *Albert Einstein*

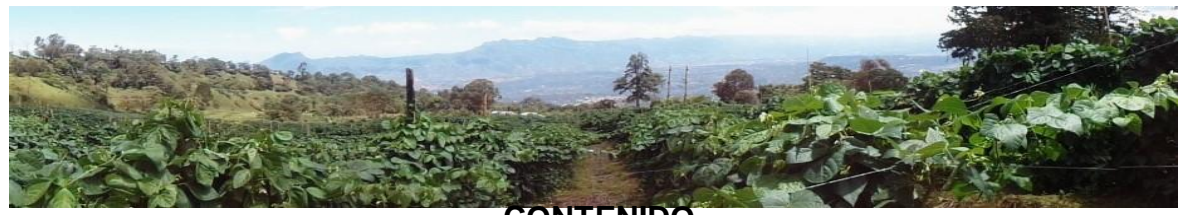

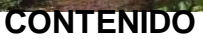

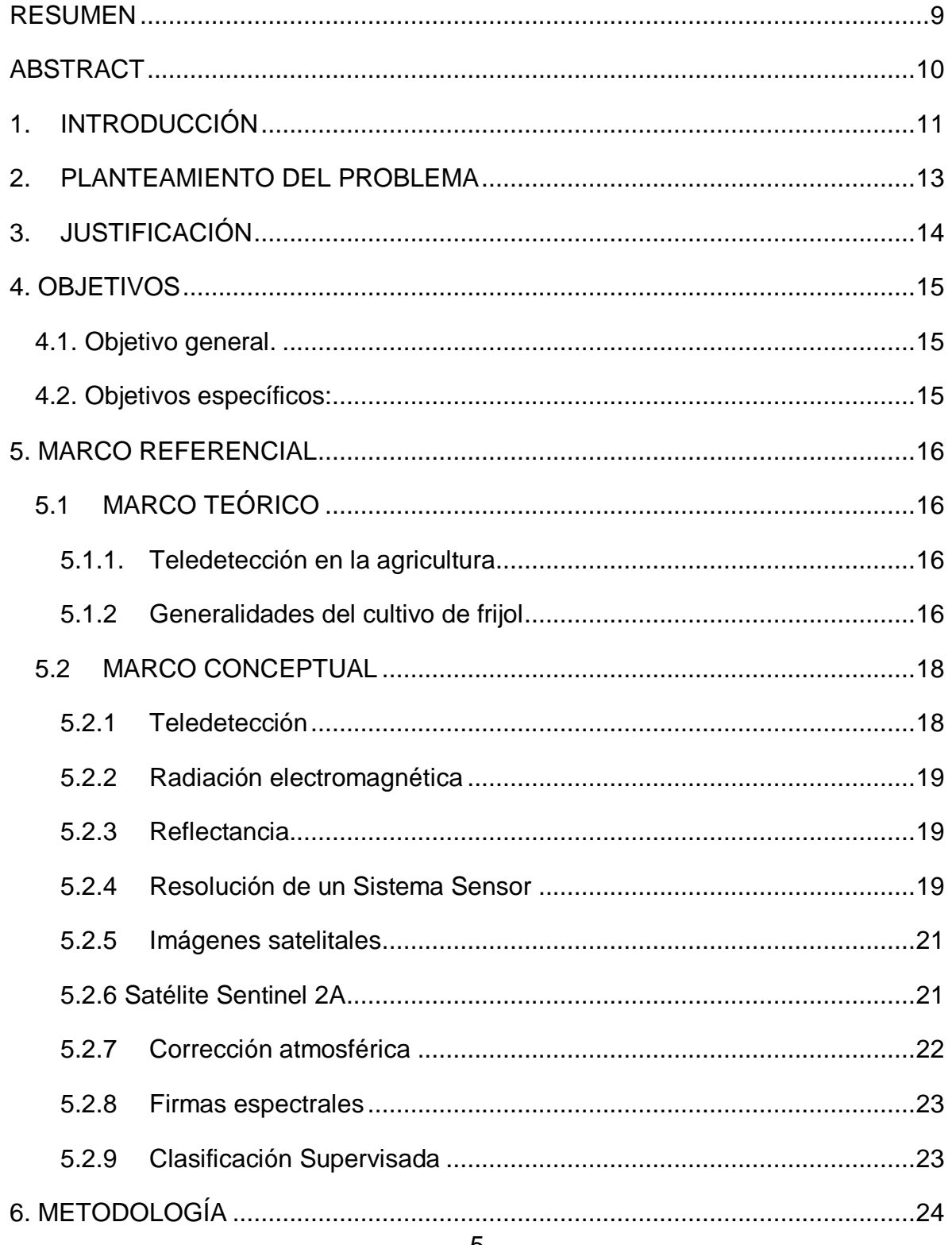

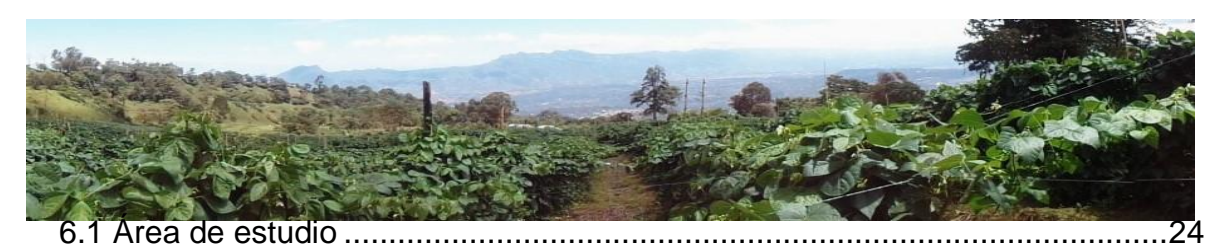

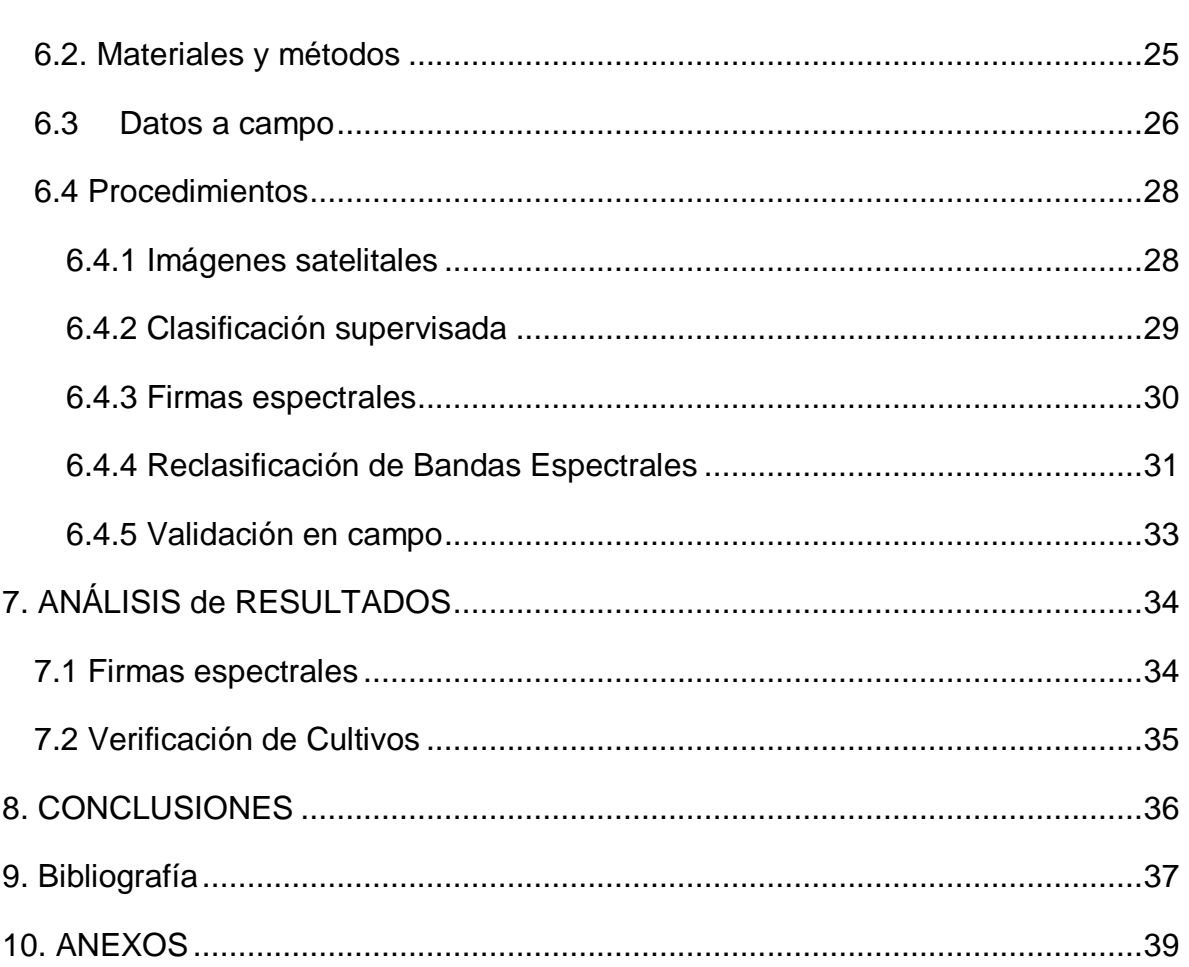

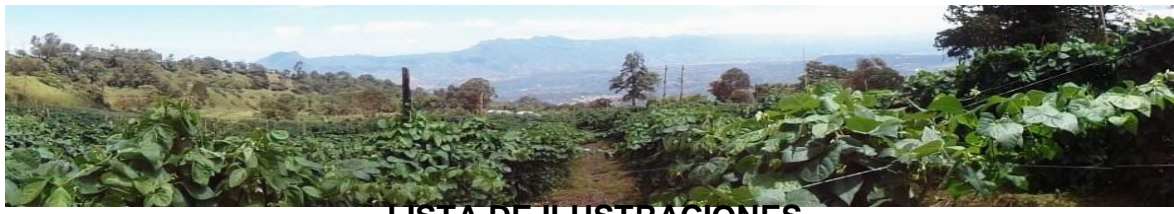

# **LISTA DE ILUSTRACIONES**

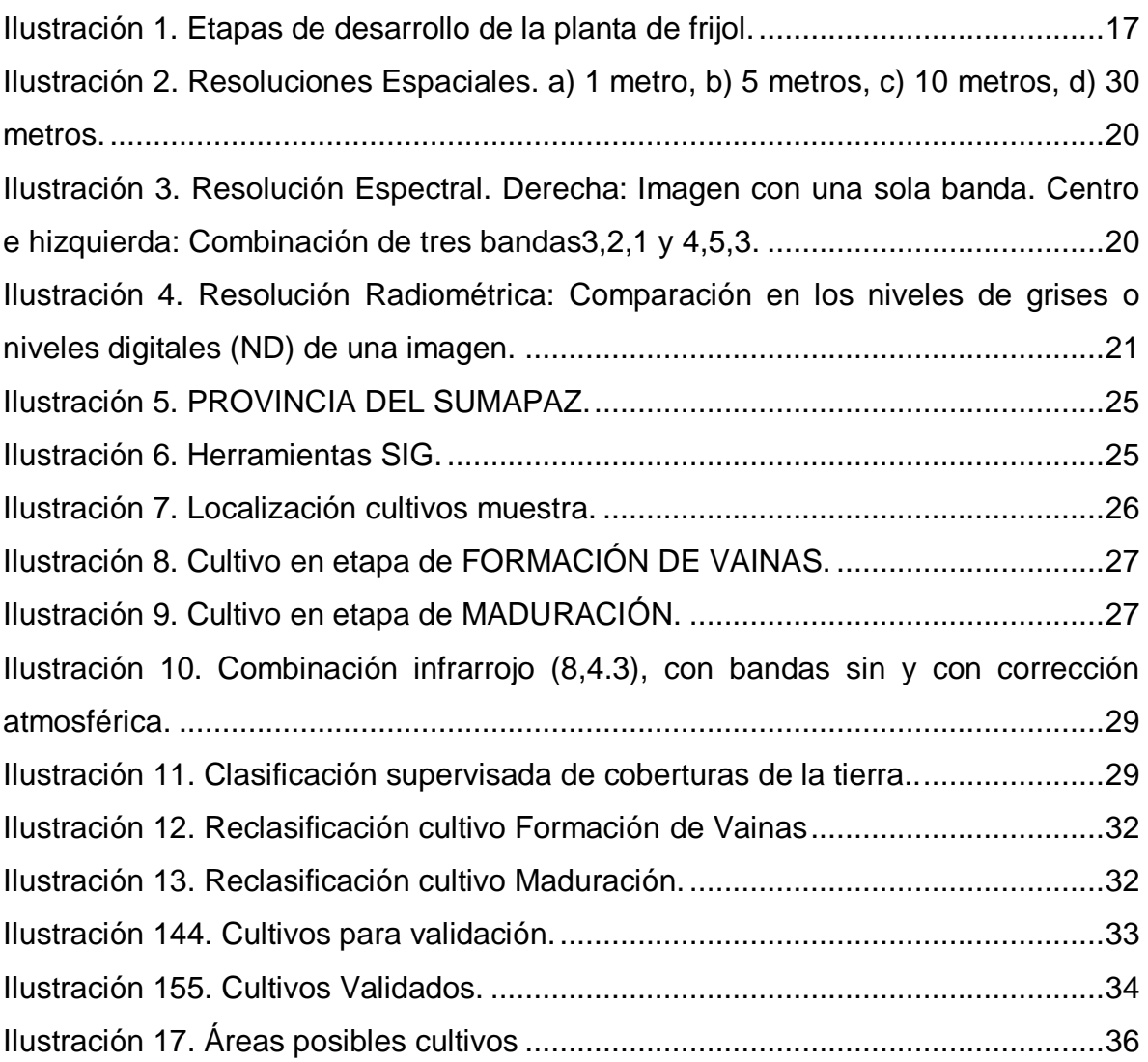

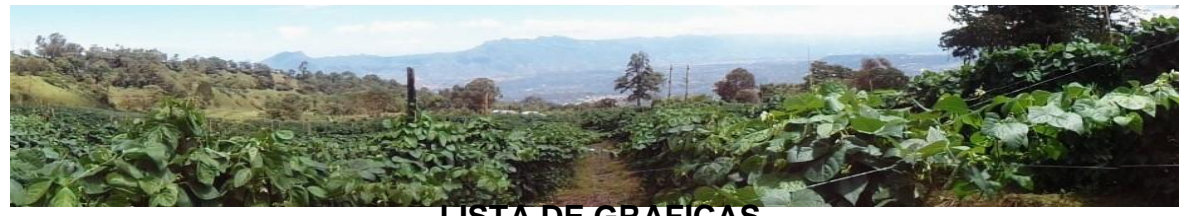

# **LISTA DE GRAFICAS**

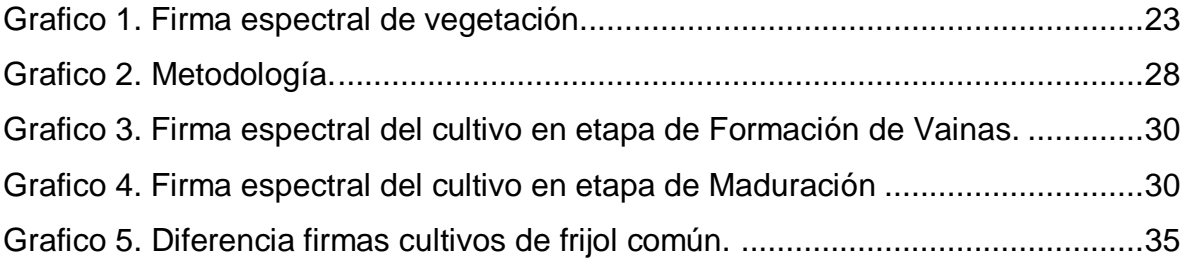

## **LISTA DE TABLAS**

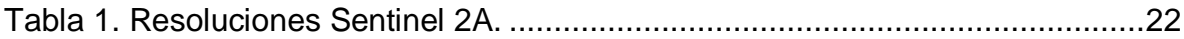

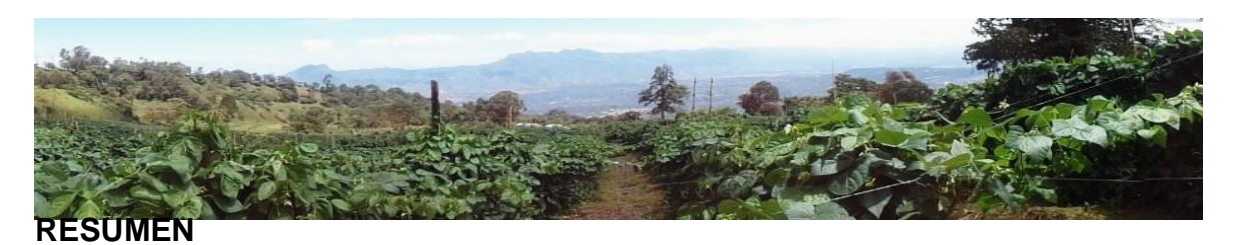

El presente proyecto de investigación, describe la metodología llevada a cabo para la identificación y localización de cultivos de frijol común (Phaseolus vulgarisL.) en los municipios de la provincia del Sumapaz, en el departamento de Cundinamarca, Colombia. A partir de imágenes satelitales SENTINEL 2A y en conjunto con herramientas SIG, se integra una serie de técnicas y procedimientos para el desarrollo de la investigación, como por ejemplo; la corrección atmosférica a la imagen satelital, la obtención de firmas espectrales pertenecientes al cultivo; en dos de sus etapas de crecimiento, y una clasificación supervisada, con la cual, se discriminaron los tipos de coberturas y se reasignaron valores a cada una de las bandas espectrales, reclasificando los posibles cultivos de frijol. Con el análisis y validación de los datos resultantes, se obtienen productos cartográficos donde se evidencian los cultivos de frijol común en las etapas de formación de vainas y cosecha, en cada uno de los municipios de la provincia del Sumapaz. Todo ello, con el objetivo de ofrecer esta metodología como herramienta para la automatización de procesos en la toma de decisiones en el sector agrícola.

**Palabras claves**: Teledetección, Corrección Atmosférica, Firmas Espectrales, Clasificación Supervisada, Reclasificación.

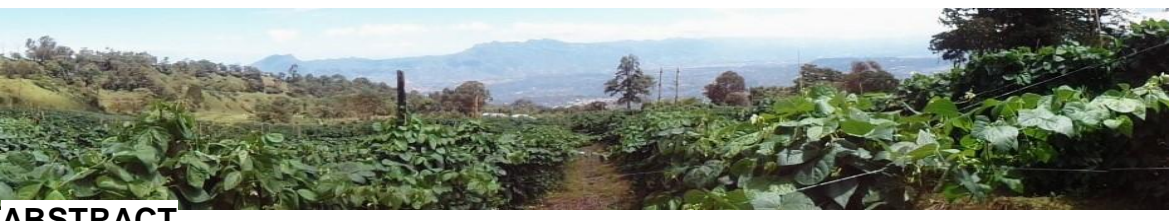

#### **ABSTRACT**

This research project describes the methodology carried out for the identification and localization of common bean (Phaseolus vulgaris L.) crops in the municipalities of the province of Sumapaz, in the department of Cundinamarca, Colombia. Based on SENTINEL 2A satellite images and together with GIS tools, a series of techniques and procedures are integrated for the development of research, such as; the atmospheric correction to the satellite image, the obtaining of specific signatures pertaining to the crop; in two stages of growth, and a supervised classification, with which the types of coverage were discriminated and the values were reassigned to one of the spectral bands, reclassifying the possible bean crops. With the analysis and validation of the resulting data, cartographic products are obtained which show the common bean crops in the stages of pod and harvest formation, in each of the municipalities of Sumapaz province. All this, with the aim of offering this methodology as a tool for the automation of processes in decisionmaking in the agricultural sector.

**Key words:** Remote Sensing, Atmospheric Correction, Spectral Signatures, Supervised Classification, Reclassification.

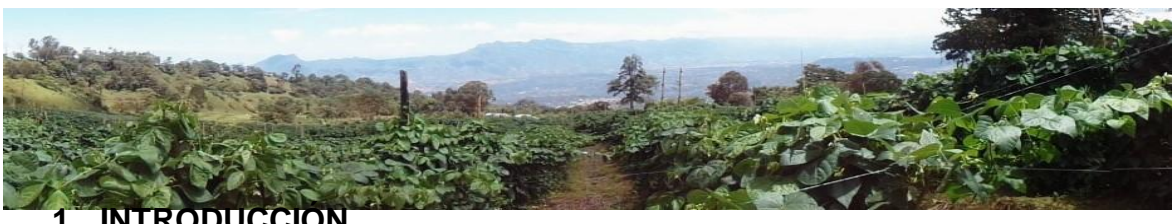

#### **1. INTRODUCCIÓN**

La Teledetección es una herramienta que está asociada a la descripción de coberturas de la superficie terrestre, siendo eje en el desarrollo de investigaciones de tipo ecológico y agrícola, ya que, permite la identificación de patrones espaciales como por ejemplo, los tipos de vegetación. Este tipo de análisis es fundamental en el ejercicio de control de procesos, en la evaluación de dinámicas y seguimiento de cambios en los usos del suelo y las coberturas vegetales, además, ayuda a establecer indicadores de degradación y conservación de recursos naturales (Cabello & Paruelo, 2008). Entre las ventajas que ofrece la Teledetección, respecto a métodos tradicionales, es la disminución de costos, captura de grandes áreas y la disposición constante de imágenes, permitiendo el monitoreo temporal, la planificación de riego y control fitosanitario, potenciando así, la agricultura de precisión. El uso de imágenes de sensores remotos en la agricultura ha sido una alternativa para la ubicación y caracterización de cultivos, ya que, brindan información confiable respecto a la ubicación, extensión, distribución espacial y estado fisiológico, entre otros. Las imágenes satelitales están disponibles en diversos sistemas y a su vez, poseen resoluciones espaciales, temporales, espectrales y radiométricas; diversificando los estudios posibles según sean los objetivos. Como por ejemplo, las imágenes de satélite se han utilizado como fuentes de datos en proyectos agrícolas con los cultivos de arroz, utilizando imágenes del sensor MODIS para detectar cambios y evaluar la expansión de los cultivos bajo riego en 13 países de Asia. También se emplearon para evaluar el aumento de áreas cultivadas en arroz mediante análisis de series de tiempo en Vietnam. Las imágenes Landsat se utilizaron para identificar cultivos de arroz y estimar áreas en el Japón. Igualmente, en China, se han utilizado estas imágenes con el apoyo de otros datos para estudiar el desarrollo agrícola (García & Martínez, 2010). Las clasificaciones de cobertura de suelo son, generalmente, hechas a partir de imágenes Landsat TM; en Argentina, utilizaron datos multitemporales de Landsat TM, de la misma estación de crecimiento, para clasificar

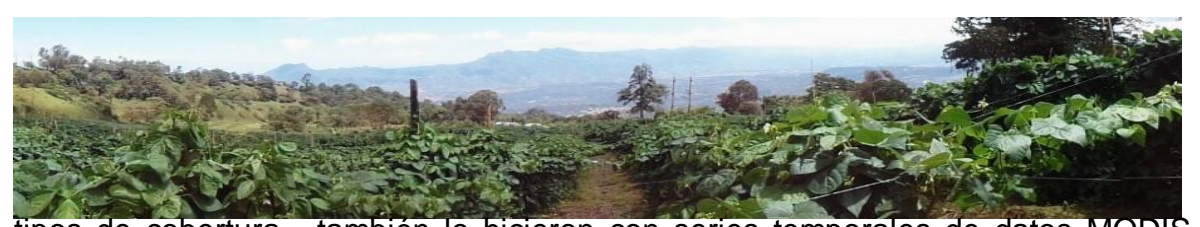

tipos de cobertura, también lo hicieron con series temporales de datos MODIS 250 m para clasificar uso y cobertura del suelo en cultivos agrícolas en las planicies centrales de EEUU. Para Córdoba, Argentina, clasificaron imágenes MODIS, utilizando redes neuronales, según la cobertura del suelo en las categorías: soja, maíz y suelo desnudo (Luis Pantaleone, 2012). Las imágenes Sentinel 2 también, han sido introducidas en estudios agrícolas, por ejemplo, en Valencia, España y Buenos Aires, Argentina, se determinó el mejor método de clasificación para el uso de suelos con Sentinel 2 y se cuantificó su mejora respecto a SPOT, teniendo como resultado un mapa de usos del suelo a partir del mejor clasificador, basándose en el índice Kappa, proporcionando información del área ocupada por cada una de las clases (Borras, Delegido, Pezzola, Pereira, Morassi, & Camps-Valls, 2017). Algunas de las ventajas que aporta las imágenes del satélite SENTINEL 2, respeto a LANDSAT, es la resolución espacial y espectral, pues, Landsat tiene para cada píxel una resolución espacial de 30 m x 30 m y resolución espectral de 7 y 8 bandas, mientras que, Sentinel 2 posee una resolución espacial de 10 m x 10 m y una resolución espectral de 13 bandas; mejorando la visibilidad de los elementos de la superficie de la tierra, permitiendo el análisis de la agricultura de menor escala.

Por otra parte, Colombia es uno de los principales productores de fríjol en la zona andina, con alrededor de 86.134 hectáreas, sembradas por año. Los departamentos de mayor producción son Antioquia, Huila, Santander, Nariño, Tolima y Boyacá (CCI & MADR, 2009); debido a las bondades del clima y la lluvia, el rendimiento está entre los mayores en América Latina, con un promedio de 1.200 kg/Ha, con una variabilidad de pisos térmicos, que van desde los 1000 hasta los 3000 msnm, además, de la producción de muchos cultivares, entre los cuales, se destacan los cargamantos y bola rojas (GARZON, 2015). Así mismo, el rendimiento en la provincia del Sumapaz para el año 2010, fue de 1,4 Ton/Ha (FENALCE, 2010), donde sobresalen los cultivos del municipio de Cabrera para grano seco y Silvania y Granada para fríjol verde. (GARZON, 2015).

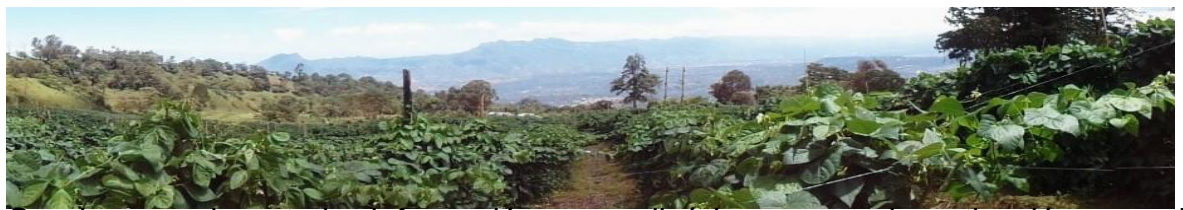

Con base en la anterior información, se realizó la presente investigación, con el objetivo de desarrollar un método para la identificación de cultivos de frijol común, mediante imágenes satelitales Sentinel 2, como una contribución a la generación de información oportuna para la concepción de alertas tempranas en el control de cultivos como herramienta fundamental en la toma de decisiones en la agricultura.

#### **2. PLANTEAMIENTO DEL PROBLEMA**

"Según el Banco Mundial el porcentaje de participación de la agricultura colombiana en el Producto Interno Bruto (PIB) fue del 6.3 % entre 2011 y 2015. En el mercado interno se encuentran una variedad ilimitada de leguminosas, granos, frutas, vegetales, tubérculos, plantas ornamentales y aromáticas. Con la globalización, los Tratados de Libre Comercio (TLC), las innovaciones tecnológicas, los aranceles y las restricciones en el mercado la agricultura ha tenido un retraso significativo. Muchos campesinos no cuentan con el dinero, tecnología y capacitación suficientes para ser competitivos en el mercado nacional y mucho menos global" (El Campesino, 2016). Para el caso del departamento de Cundinamarca, en el año 2009 el valor agregado bruto de la producción agropecuaria ascendió a \$3,7 billones, de los cuales el 78,7% (\$2,96 billones) correspondió al subsector agrícola, donde las actividades más representativas constituyen la floricultura con 58.4%; las legumbres, raíces, y tubérculos con una participación del 22,5%, en cultivos anuales el área sembrada para el año 2009 fue de 6.311,9 hectáreas con una producción estimada de 69.165 toneladas, en los cuales se destacan cultivos como: yuca, arracacha, maíz, frijol y sagú (Gobernación de Cundinamarca, 2010). Estas cifras evidencian un sector con potencial, pero, que requiere de programas e incentivos para fortalecer su competitividad, esto incluye líneas de crédito para estimular la inversión en maquinaria y equipos de tecnología para incrementar la productividad.

La metodología de análisis del SADA se constituye en una herramienta para identificar los problemas de abastecimiento de alimentos, pero también, es el

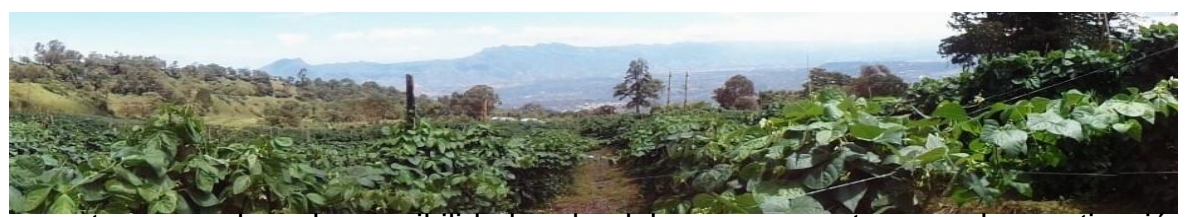

soporte para valorar las posibilidades de elaborar propuestas para la reactivación de los sistemas de producción agrícola de los pequeños productores del departamento, quienes deben asumir el reto de mejorar sus condiciones productivas acordes con las exigencias del mercado para elevar su nivel de competitividad y gestión (R., 2010)

Como respuesta a la problemática anteriormente descrita, surge el presente proyecto con el objetivo de brindar una herramienta que automatice diversos procesos agrícolas, contribuyendo con certeza en la toma de decisiones que beneficien la productividad de los cultivos, en la provincia del Sumapaz. Además de favorecer el incremento del nivel de educación y capacitación de los agricultores.

#### **3. JUSTIFICACIÓN**

La fijación de nuevas tecnologías y herramientas para el monitoreo y control de los cultivos, juega un papel importante, pues, en comparación con métodos tradicionales de trabajo en campo, se realiza con una menor inversión de tiempo en la ejecución de tareas, a un menor costo, con mayor precisión y el cubrimiento de áreas de pequeñas y grandes extensiones. Es por esto, que la metodología expuesta en el presente proyecto de investigación, ofrece diversas aplicaciones para el agro, la principal de ellas, es la identificación de coberturas de la tierra, a partir de imágenes satelitales de las cuales, es posible obtener firmas espectrales, según una caracterización especial de cada una de ellas. De esta manera, es posible evidenciar aspectos como: ubicación, extensión y cambios de las mismas; a través del monitoreo de dinámicas llevadas a cabo en un terreno, gracias a la disposición constante de imágenes satelitales de una misma área.

El satélite Sentinel 2, que para este caso se utilizó, ofrece imágenes que poseen alta resolución espacial, espectral y radiométrica, así como la distribución gratuita de sus datos y la disponibilidad de imagenes en línea de un mismo lugar cada 10 días (ESA, 2015). El análisis de bandas espectrales y su combinación adecuada,

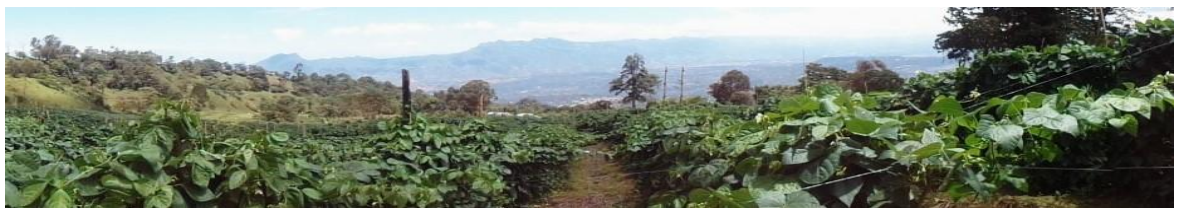

permite con alto grado de acierto determinar problemas asociados a los cultivos, como presencia de hongos, afectaciones por parásitos, enfermedades, entre otros (Luis Pantaleone, 2012).

Además de automatizarse diversas actividades agrícolas, se está favoreciendo a la capacitación y motivación de agricultores, como estrategia para mejorar la productividad y competitividad en el mercado, y al mismo tiempo, se está aportando información valiosa para el enriquecimiento de bancos de firmas espectrales; ya que, se han utilizado en Colombia, en un nivel básico, para la búsqueda de cultivos ilícitos, despreciando su uso para la determinación de especies arbóreas, cultivos agrológicos, estados de maduración de las plantas y otros usos de gran utilidad para diversas disciplinas.

#### **4. OBJETIVOS**

#### **4.1. Objetivo general.**

Identificar los cultivos de fríjol común (Phaseolus Vulgaris L) en la provincia del Sumapaz, a través de imágenes satelitales Sentinel 2A.

#### **4.2. Objetivos específicos:**

1. Reconocer a partir de una clasificación supervisada, las posibles áreas donde puedan hallarse cultivos de frijol común en fase reproductiva.

2. Registrar dentro de etapa reproductiva de los cultivos de frijol común; su fase inicial (formación de las vainas) y fase final (maduración), mediante firmas espectrales.

3. Generar cartografía temática correspondiente a la reclasificación resultante de las dos firmas espectrales generadas para los cultivos de frijol común.

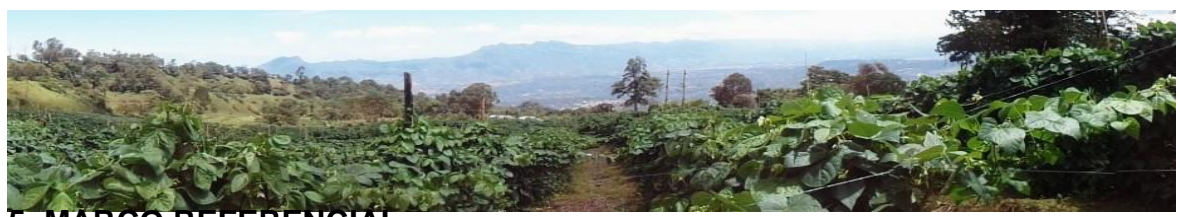

## **5. MARCO REFERENCIAL**

#### **5.1 MARCO TEÓRICO**

#### *5.1.1. Teledetección en la agricultura*

La teledetección permite identificar diversos tipos de cobertura de la tierra, mediante la caracterización de patrones de forma y espectro, determinando áreas con similares características dentro de una imagen satelital. Cabe destacar que cada uno de los elementos presentes en la superficie terrestre posee características únicas que determinan los niveles espectrales que definen las firmas, correspondiente a las bandas multi-espectrales de las imágenes de satélite, hace posible la diferenciación de los tipos de cobertura vegetal. En muchos casos se carece de estimaciones sobre el nivel de correspondencia entre áreas generadas mediante técnicas de procesamiento digital de imágenes satelitales y tipos de sembrados determinados mediante técnicas de muestreo en terreno. Las imágenes satelitales gracias a su resolución espectral permiten la combinación de bandas para la identificación de coberturas de la tierra en específico, también existen los índices de vegetación que están condicionados por el estado fisiológico de las coberturas vegetales, sus variaciones pueden ser utilizadas para estudios espacio-temporales del comportamiento de la vegetación, determinando problemas asociados a los cultivos, como presencia de enfermedades, entre otros (Luis Pantaleone, 2012).

#### *5.1.2 Generalidades del cultivo de frijol*

El frijol es originario del continente americano, específicamente de países como México, Perú, y algunas zonas de Norte América. Esta especie, pertenece a la familia de las leguminosas, la cual, comprende una amplia gama de variedades con un valor nutricional que se caracteriza por ser una fuente de proteína, modificando su contenido dependiendo la variedad. Según Fenalce, hay más de 35 especies, entre ellas, el denominado "frijol común" con nombre científico *Phaseolus Vulgaris L*. y su variedad de *Cargamanto Rojo,* constituyen la mayor

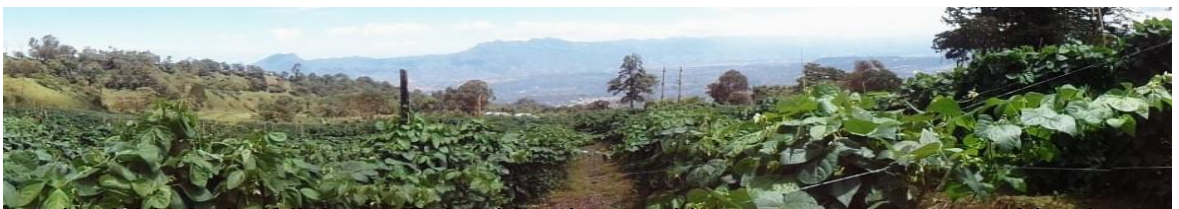

productividad de frijol en Colombia. Los cultivos se encuentran ubicados en diferentes pisos térmicos que van desde los 1.000 a 3.000 msnm, desarrollándose de manera óptima en temperaturas de 15 y 27°, los periodos largos con altas temperaturas aceleran el crecimiento de las plantas y las bajas lo retardan, causando daños irreversibles cuando son extremas.

La planta de frijol, presenta cambios morfológicos y fisiológicos, presentando dos fases: *la vegetativa*, incluye cinco etapas de desarrollo: germinación, emergencia, hojas primarias, primera hoja trifoliada y tercera hoja, hasta la aparición de botones florales, desarrollándose la estructura vegetativa de la planta. *La fase reproductiva* comprende las etapas de prefloración, floración, formación de las vainas, llenado de las vainas y maduración (Rosas, 2003).

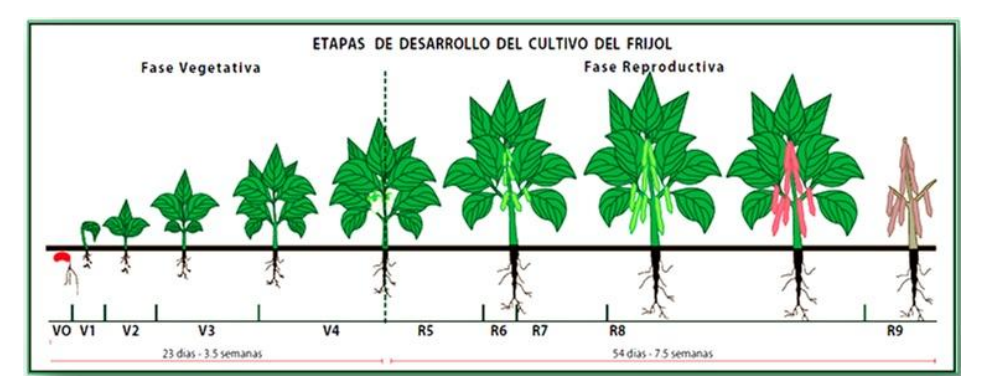

Ilustración 1. Etapas de desarrollo de la planta de frijol.

Fuente: http://2.bp.blogspot.com/- PsN\_XOXf8qM/UP\_zm5SvlgI/AAAAAAAAAHw/l5OLQRJnVX4/s1600/1.jpg

Además, se puede clasificar según sus hábitos de crecimiento, los cuales son de cuatro tipos (Cámara de Comercio de Bogotá, 2015):

• Tipo I - Hábito de crecimiento determinado arbustivo: La altura de las plantas varía normalmente entre 30 y 50. El crecimiento de la planta se detiene una vez aparece la inflorescencia que se ubica en la punta del tallo principal y en las ramas laterales. La etapa de floración es rápida y la madurez de las vainas ocurre en forma bastante concentrada.

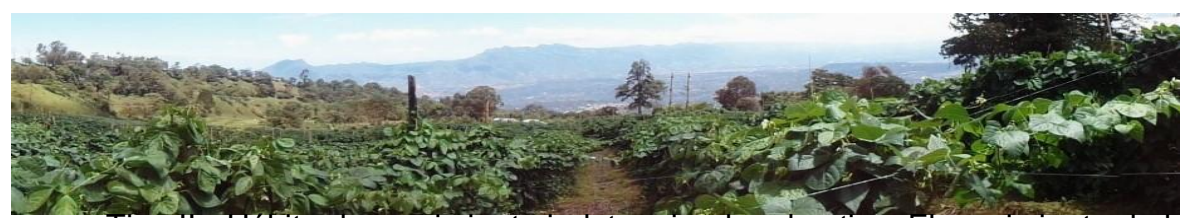

• Tipo II - Hábito de crecimiento indeterminado arbustivo: El crecimiento de la planta es erecto, el número de ramas es bajo y el tallo principal normalmente desarrolla una guía de escaso crecimiento. El crecimiento en los tallos continúa después de la floración.

• Tipo III - Hábito de crecimiento indeterminado postrado: La etapa de floración es más prolongada que en los hábitos Tipo I y II, y la madurez de sus vainas es bastante menos concentrada. Las plantas presentan un hábito postrado o semi-postrado, con un gran sistema de ramificación. Si el tallo principal y sus múltiples ramificaciones cuentan con algún tipo de soporte, la planta puede presentar aptitud trepadora a partir de las guías que presentan en su parte terminal.

• Tipo IV - Hábito de crecimiento indeterminado trepador: las ramas son pocas y puede alcanzar hasta 2 metros de altura o más si es guiado. La floración se prolonga durante varias semanas, pudiendo presentarse vainas casi secas en la parte basal de la planta, mientras en la parte alta continúa la floración.

#### **5.2 MARCO CONCEPTUAL**

#### *5.2.1 Teledetección*

El término "Remote Sensing" (Teledetección) se utilizó por primera vez en el año 1960, estando referido entonces a la observación y medida de un objeto sin estar en contacto con él, adquiriendo información mediante la detección y medición de cambios que un objeto induce en su entorno, referidos a un campo electromagnético emitido o reflejado (Ormeño 2006). Actualmente la teledetección o percepción remota se define como una disciplina que integra la tecnología para la observación, y análisis de fenómenos terrestres, mediante plataformas áreas y espaciales (satélites) que capturan imágenes, lo que significa, que es posible tomar medidas e información sin contacto directo en campo, todo esto debido a la radiación electromagnética emitida por los elementos expuestos sobre la superficie terrestre y dicha información reflejada es captada por un sensor situado

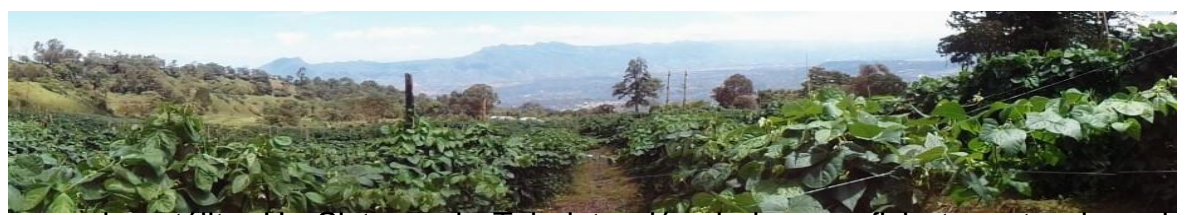

en cada satélite. Un Sistema de Teledetección de la superficie terrestre, basado en las ondas electromagnéticas, se caracteriza por la concurrencia de los siguientes elementos: Fuente o fuentes de la radiación electromagnética, Interacción de las ondas electromagnéticas con la superficie terrestre, Interacción de las ondas electromagnéticas con la atmósfera y Receptor o receptores de las ondas electromagnéticas.

#### *5.2.2 Radiación electromagnética*

La radiación es una de las tres formas de transmisión de energía en la naturaleza: conducción, convección y radiación, siendo la única que se transmite sin contacto material entre el emisor y el receptor. La radiación electromagnética, por su parte, es la distribución continua de longitudes de onda y frecuencias, los intervalos de longitudes de onda más utilizados en Teledetección son denominados como: Visible, Infrarrojo próximo, Infrarrojo medio, IR. Térmico o lejano (Ormeño, 2006).

#### *5.2.3 Reflectancia*

Es la parte de la irradiación que refleja la superficie receptora, es diferente para cada superficie receptora y para cada cuerpo. Además, es un factor diferencial en la clasificación de suelos, por ejemplo, parte de los suelos que se muestran más oscuros poseen mayor humedad. De igual manera, la rugosidad de los elementos o del mismo suelo, determinan una reducción de la reflectividad, esta a su vez, está determinada por el ángulo de elevación solar, definido por la hora del día y estación del año (Ormeño, 2006).

#### *5.2.4 Resolución de un Sistema Sensor*

La resolución de un sensor es su habilidad para registrar información en detalle de las distintas cubiertas. La resolución depende de la capacidad de los sensores para distinguir variaciones de la energía electromagnética, del detalle espacial que captura y del número y ancho de las bandas que alberga (IGAC, 2007).

- Resolución Espacial: Es el mínimo detalle espacial (píxel) que registra un sensor. Depende del sistema óptico del sensor y de la altitud de la plataforma.

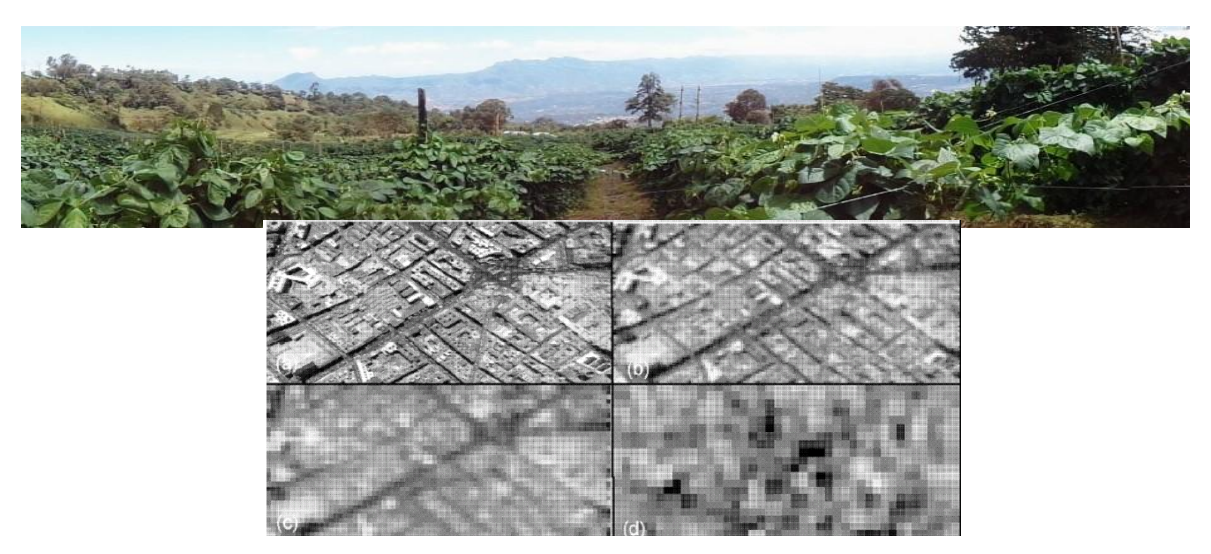

Ilustración 2. Resoluciones Espaciales. a) 1 metro, b) 5 metros, c) 10 metros, d) 30 metros. Fuente: MEJORA DE LOS SISTEMAS DE CARTOGRAFÍA DEL TERRITORIO COLOMBIANO

-Resolución Espectral: Indica el número y anchura de bandas espectrales que puede discriminar el sensor. Entre mayor sea esta resolución se tendrá información del comportamiento de una misma cobertura en diferentes bandas espectrales.

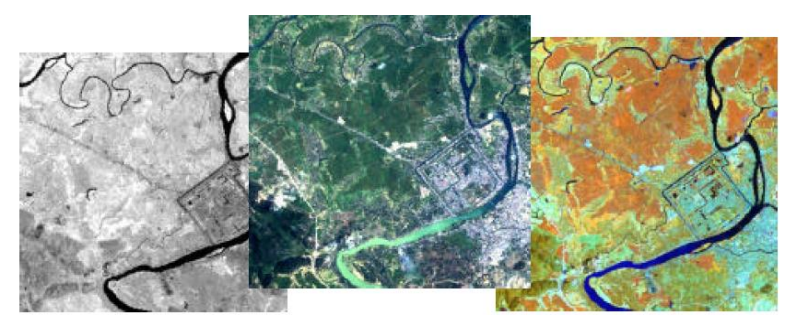

Ilustración 3. Resolución Espectral. Derecha: Imagen con una sola banda. Centro e hizquierda: Combinación de tres bandas3,2,1 y 4,5,3.

Fuente: 3rd IUCN World Conservation Congress

-Resolución Radiométrica: Capacidad para detectar variaciones en la radianza espectral que recibe, indicada por los niveles de gris recogidos. Cuanto mayor sea la precisión radiométrica mejor será la interpretación. El nivel de grises de una imagen está definido por la siguiente ecuación: 2(n)= Número de niveles de Grises, siendo n el número de bits en una imagen.

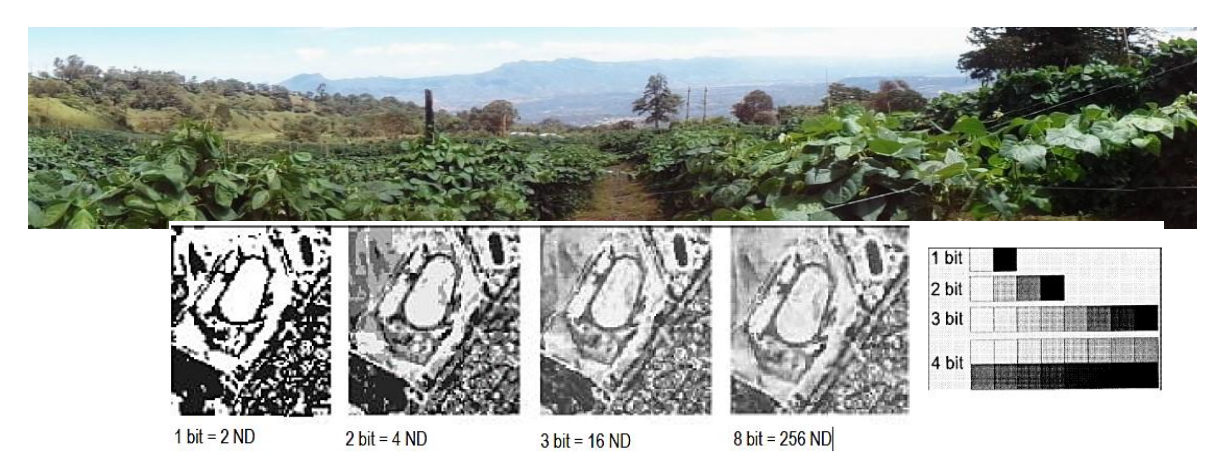

Ilustración 4. Resolución Radiométrica: Comparación en los niveles de grises o niveles digitales (ND) de una imagen.

Fuente: UNESCO RAPCA, Sistemas de Teledetección

-Resolución Temporal: Frecuencia de cobertura que proporciona el sensor. La revisita temporal de los sistemas espaciales varía de acuerdo a los objetivos fijados. Por ejemplo, el satélite Sentinel 2, tiene una revisita cada 10 días, ofreciendo una imagen de la misma zona en este periodo.

#### *5.2.5 Imágenes satelitales*

Este tipo de imágenes poseen datos con valores que registran una medida de la intensidad de reflexión de luz, en ciertas regiones definidas del espectro electromagnético conocidos como bandas, que van desde la luz visible hasta la infrarroja. Las imágenes son una representación visual del conjunto de estas bandas, las cuales están proyectadas por filtros de color (rojo, verde y azul) en la pantalla de un monitor de video o en impresión en papel. La detección de patrones de forma y espectro a escala de imágenes satelitales es clave para determinar áreas con similares características forrajeras. En los últimos años se ha generalizado el uso de imágenes satelitales para detectar áreas homogéneas en campos tanto ganaderos como de siembra (Killeen, Siles, Soria, & Correa, 2005).

#### *5.2.6 Satélite Sentinel 2A*

El satélite europeo SENTINEL 2A forma parte de la familia de misiones de la ESA dentro de su programa espacial Copernicus. Lanzado al espacio el 23/06/2015, a una altura orbital de 786 Km. Fundamentado en las misiones SPOT (Francia) y los satélites de la misión Landsat (Estados Unidos). Posee una cámara multi-

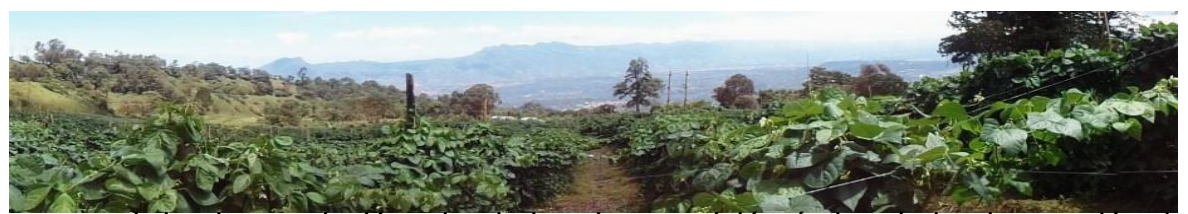

espectral de alta resolución, siendo la primera misión óptica de la observación de la tierra, debido a que incluye tres bandas en "borde rojo" que proporciona información clave sobre el estado de vegetación. Cuenta con resolución espacial de 10 mt, resolución radiométrica de 12 bits, resolución espectral de 13 bandas multi-espectrales y resolución temporal de 10 días.

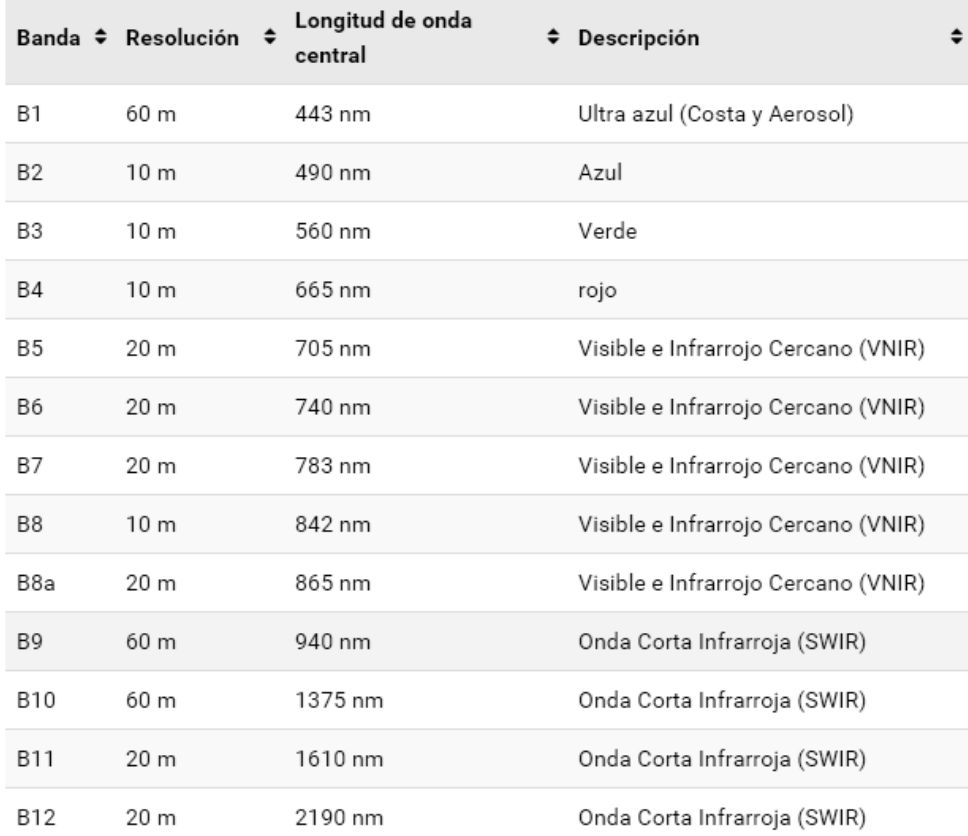

Tabla 1. Resoluciones Sentinel 2A.

<span id="page-28-0"></span>Fuente; https://1.bp.blogspot.com/-7eYYQd9yKiU/VwqaqBldegI/AAAAAAAAS-Y/A2KU\_lbpGTAusS0YD2UOke\_-UAQtRcD2Q/s640/Datos.png

#### *5.2.7 Corrección atmosférica*

Es un proceso que convierte la información de cada uno de los pixeles de la imagen satelital; de niveles digitales (ND) a unidades de Reflectancia, de esta manera se disminuyen los efectos de dispersión o absorción causados por la presencia de partículas en la atmósfera. Con estas correcciones se busca

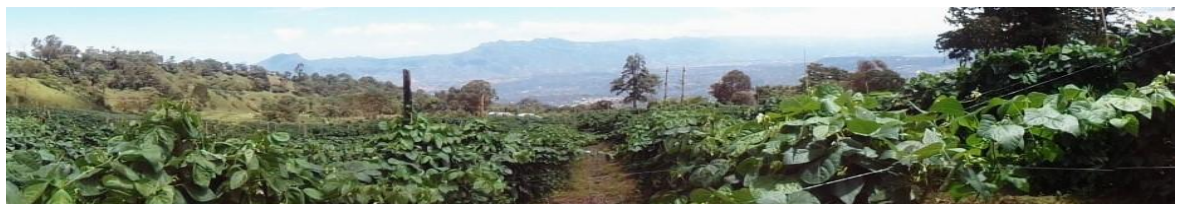

minimizar los errores que influyen en la radiación o en el valor radiométrico de cada elemento captado en la escena (Protocolo de procesamiento digital de imágenes)

#### *5.2.8 Firmas espectrales*

La firma espectral es el equivalente a una huella dactilar, que genera marca y luz cuando se refleja en una superficie, es decir; la radiación reflejada en función de la longitud de onda. Esta medida puede depender de varios factores, uno de ellos, las condiciones meteorológicas. Por ejemplo, en una imagen Landsat, la firma espectral para la vegetación, presenta una reflexión considerablemente elevada en el canal infrarrojo cercano 4 y una baja reflexión en el canal visible rojo 3. La diferencia de reflexión en los canales 3 y 4 es mayor para las áreas cubiertas de vegetación e insignificante para la tierra desnuda (Enrique Willington 2013 & (ESA, 2015).

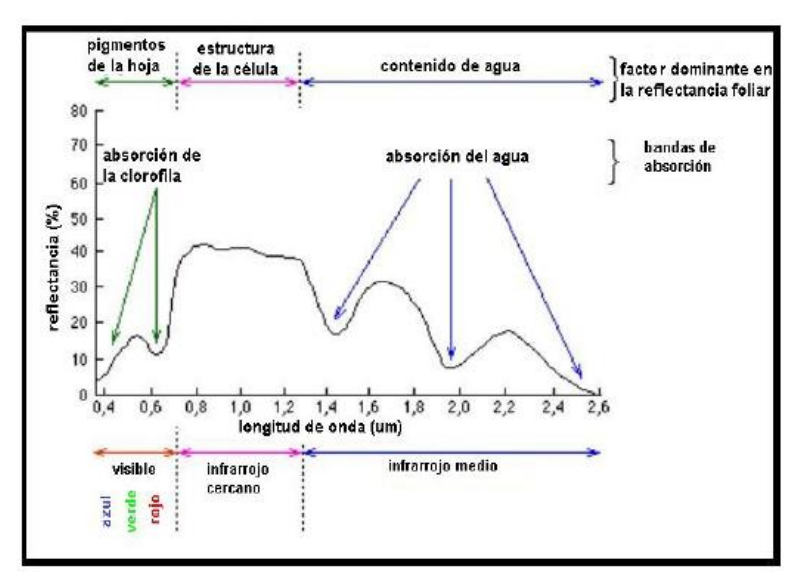

Grafico 1. Firma espectral de vegetación.

#### <span id="page-29-0"></span>*5.2.9 Clasificación Supervisada*

La clasificación supervisada utiliza firmas espectrales obtenidas de las muestras de capacitación para clasificar una imagen satelital, es decir; los pixeles con valores conocidos generados a partir de áreas de entrenamiento, se utilizan para

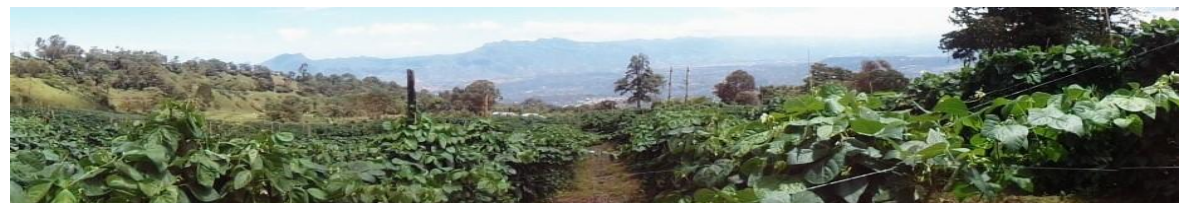

clasificar pixeles de identidad desconocida con características similares dentro de la imagen (ESRI ESPAÑA, 2016).

## **6. METODOLOGÍA**

## **6.1 Área de estudio**

La Provincia del Sumapaz está ubicada en el departamento de Cundinamarca, al sur occidente de Bogotá. Está compuesta por los municipios de Silvania, Tibacuy, Pasca, Arbeláez, Pandi, San Bernardo, Venecia, Cabrera, Granada y Fusagasugá, siendo este último su capital y centro económico.

Según la cámara de comercio de Bogotá, la provincia representa el 8% del área total del departamento, con 1.807 km2, limita por el norte con las provincias de Tequendama y Soacha, por el sur con el Departamento del Tolima, por el oriente con la ciudad de Bogotá, D.C., y por el occidente con la provincia Alto Magdalena.

Allí predominan las actividades de ganadería y agricultura, dentro de los cultivos más representativos de la provincia, además de la papa, fueron: café, arveja, mora, gulupa, uchuva y frijol. Cuenta con una de las reservas naturales más grandes de Colombia, el Parque Natural Sumapaz.

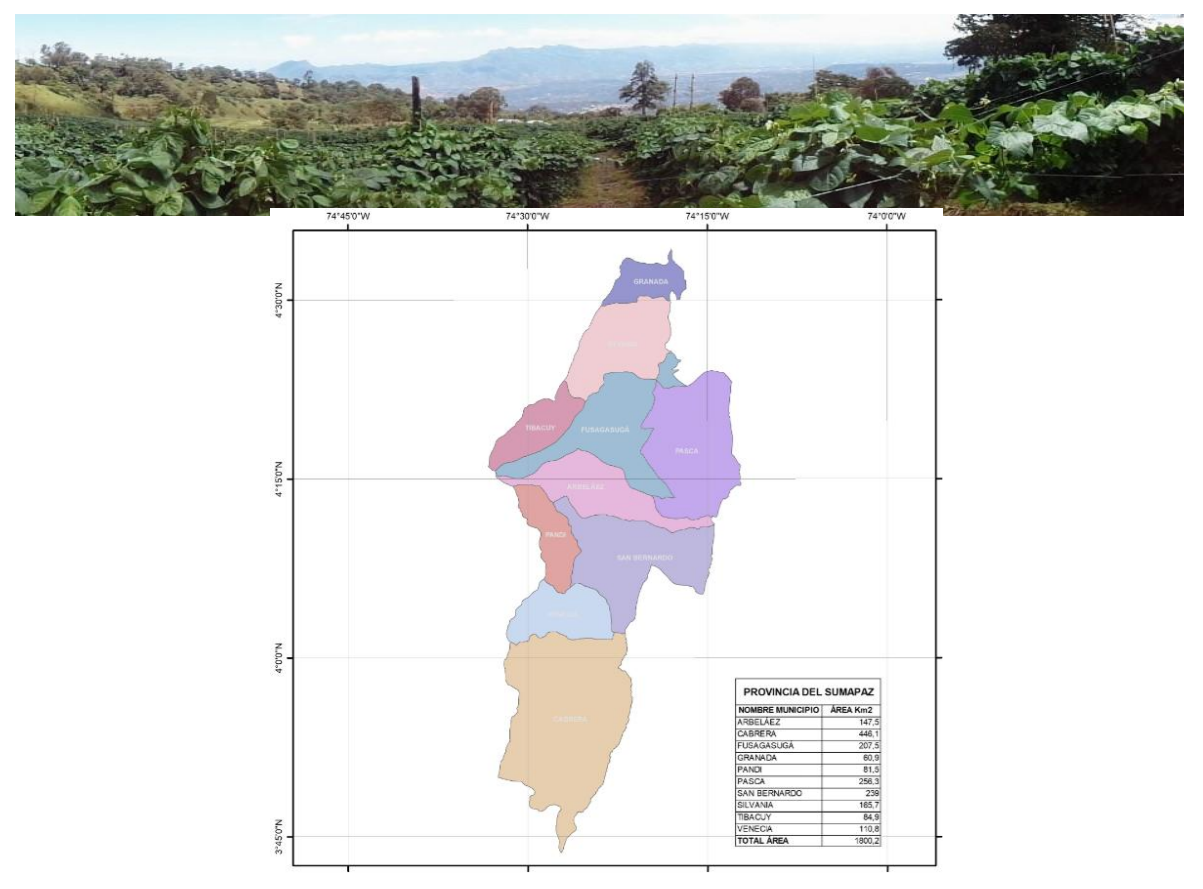

Ilustración 5. PROVINCIA DEL SUMAPAZ.

#### **6.2. Materiales y métodos**

El método fundamental del proyecto, es la Teledetección, como resultado, para el procesamiento de datos producto de sensores remotos, se usó un conjunto de herramientas SIG de los softwares Quantum Gis, Snap y ArcGis, dos de ellos de acceso libre y el ultimo respectivamente, licenciado. Se integraron una serie de procesos y técnicas, que permiten la producción, transformación, manipulación y análisis de información geográfica.

Dentro de los equipos que se utilizaron para la recolección de información se encuentra un navegador GNSS, GARMIN ETREX 30, cámara fotográfica digital y dos computadores portátiles.

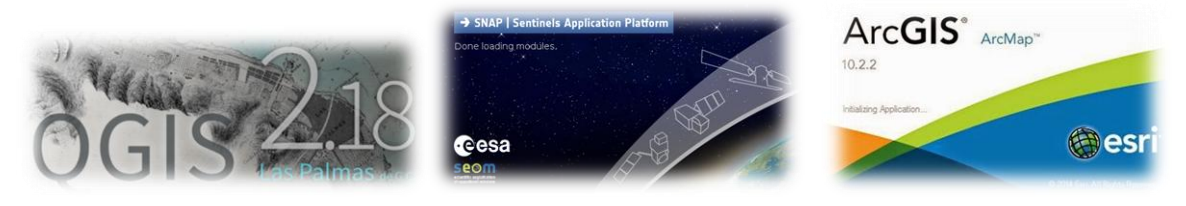

Ilustración 6. Herramientas SIG.

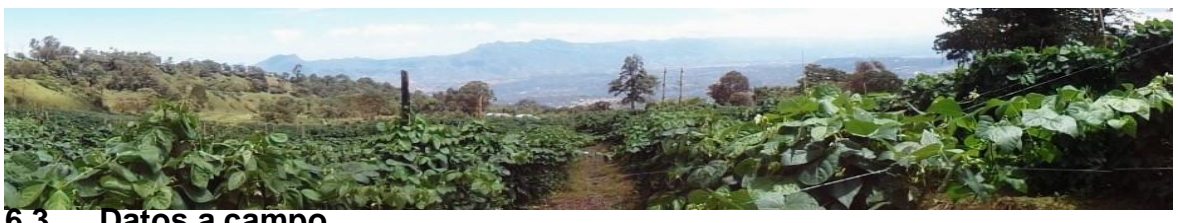

#### **6.3 Datos a campo**

Inicialmente, se desarrolló un muestreo en campo, a partir de una georreferenciación con navegador GNSS del área de los a los cultivos de frijol común, en la variedad Cargamanto Rojo, en la fase de crecimiento Reproductiva, y un hábito de crecimiento indeterminado trepador o tipo IV.

Se obtuvieron dos muestras debidamente caracterizadas, una, correspondiente a un cultivo en la etapa de Formación de vainas y la otra, a un cultivo en etapa de Maduración. Las georreferenciaciones se realizaron en el municipio de Fusagasugá, el 13 de septiembre de 2017.

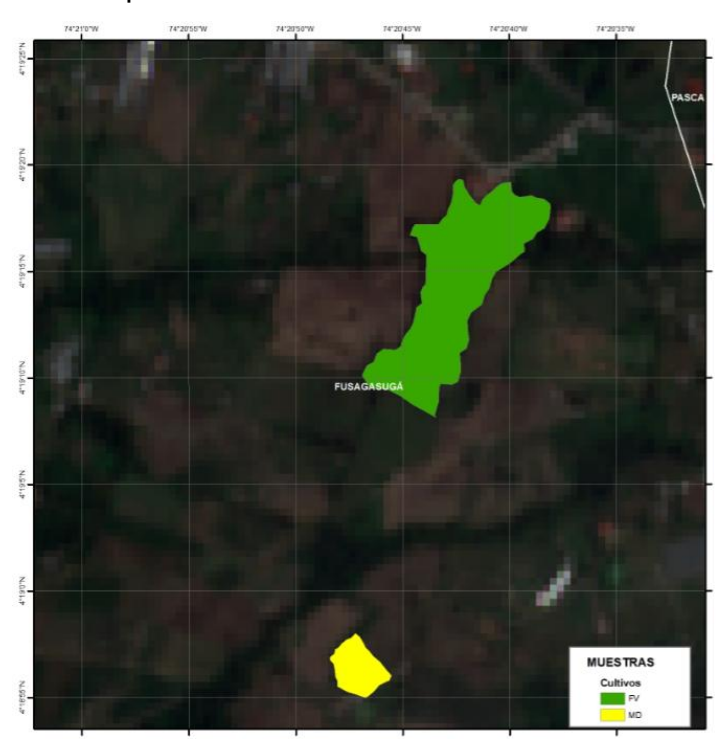

Ilustración 7. Localización cultivos muestra.

El primer cultivo, en etapa de Formación de Vainas, se ubica a una altura de 1.955 msnm, con un área de 3,56 ha aprox. Una edad de 12 semanas a partir del sembrado, estado fitosanitario sano y controlado contra hierba, plagas y enfermedades mediante es uso de herbicidas, plaguicidas y fungicidas.

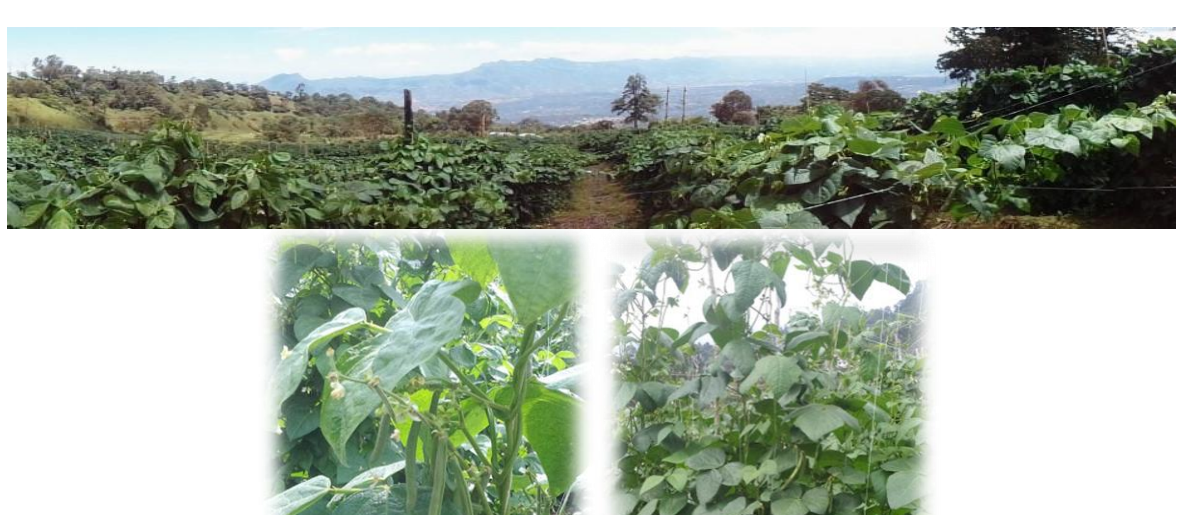

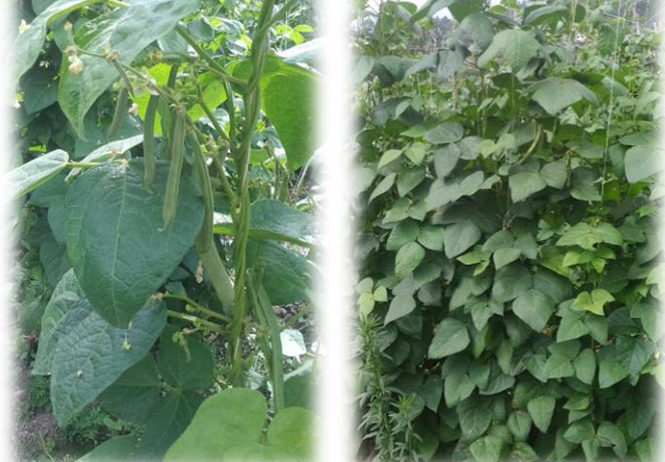

Ilustración 8. Cultivo en etapa de FORMACIÓN DE VAINAS.

El segundo cultivo, en etapa de Maduración, se ubica a una altura de 1.977 msnm, con un área de 0,5 ha aprox. Una edad de 16 semanas a partir del sembrado, estado fitosanitario sano y controlado contra hierba, plagas y enfermedades mediante es uso de herbicidas, plaguicidas y fungicidas.

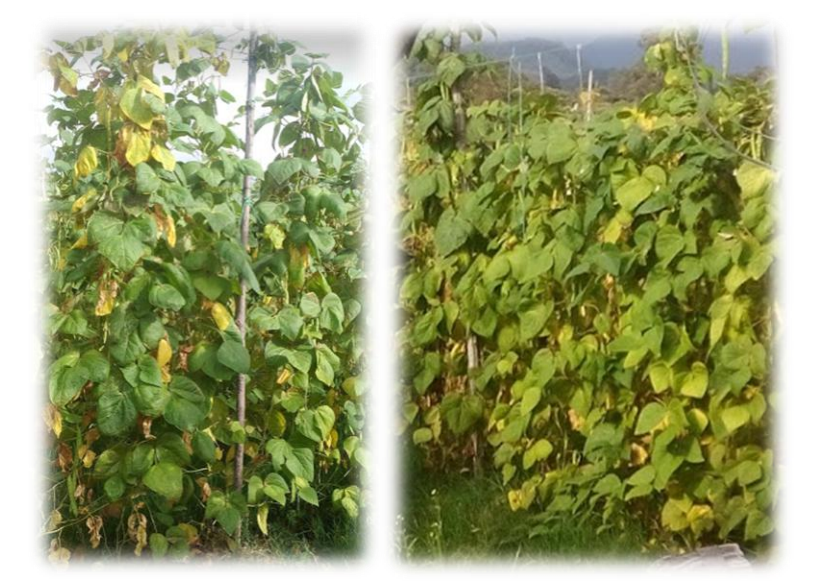

Ilustración 9. Cultivo en etapa de MADURACIÓN.

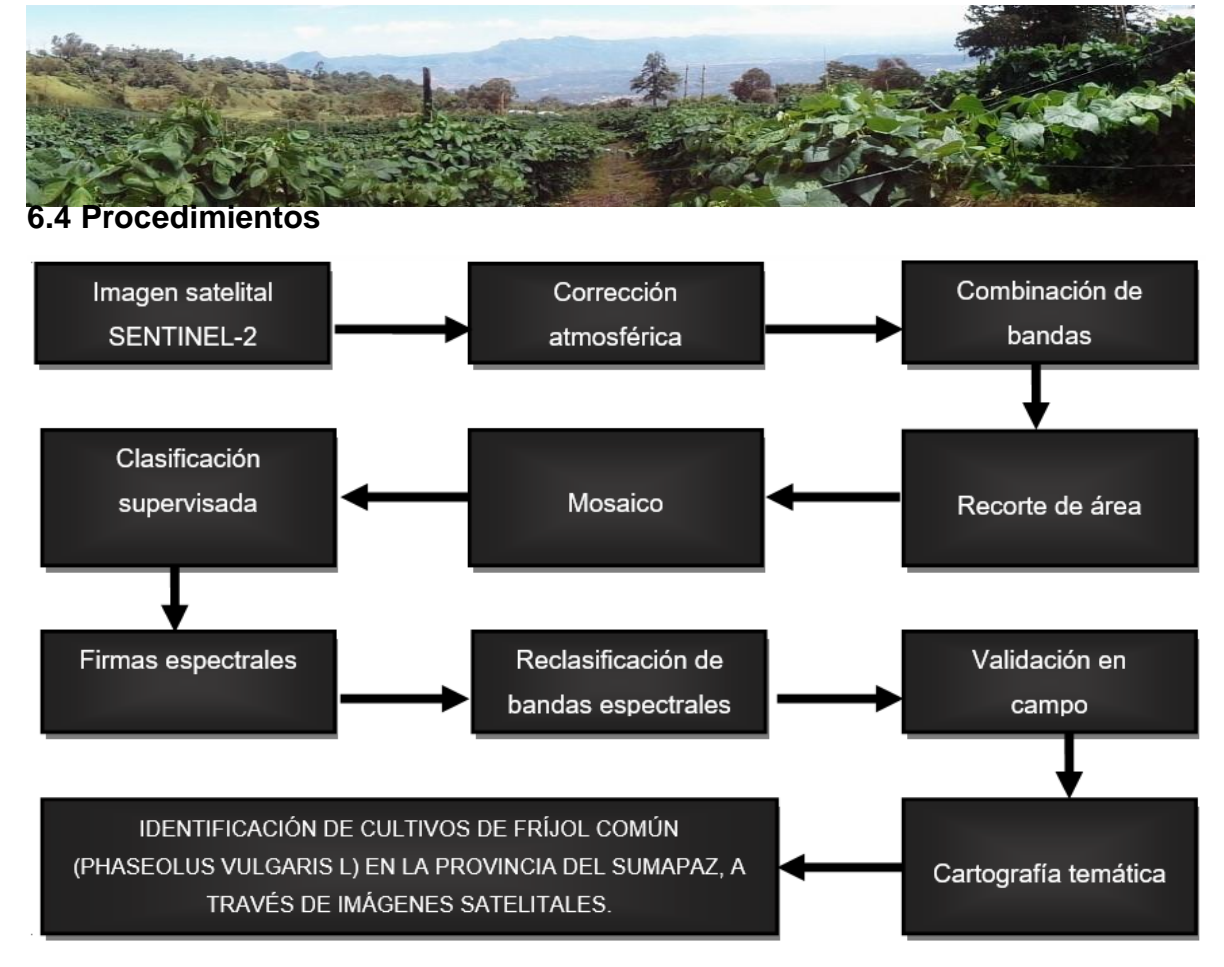

Grafico 2. Metodología.

#### <span id="page-34-0"></span>*6.4.1 Imágenes satelitales*

Se utilizaron dos imágenes satelitales Sentinel 2A, con fecha de captura del 11/09/2017, correspondiente al área total de estudio y al inicio de la temporada de verano, beneficiando la disminución de cobertura de nubes.

A través del software libre Quamtum Gis, a cada una de las imágenes se les aplico una corrección atmosférica, enseguida, se creó una combinación de las 13 bandas anteriormente corregidas, para un mejor manejo de la información. A continuación, se creó un recorte del área de estudio en ambas imágenes y se unieron mediante la creación de un mosaico.

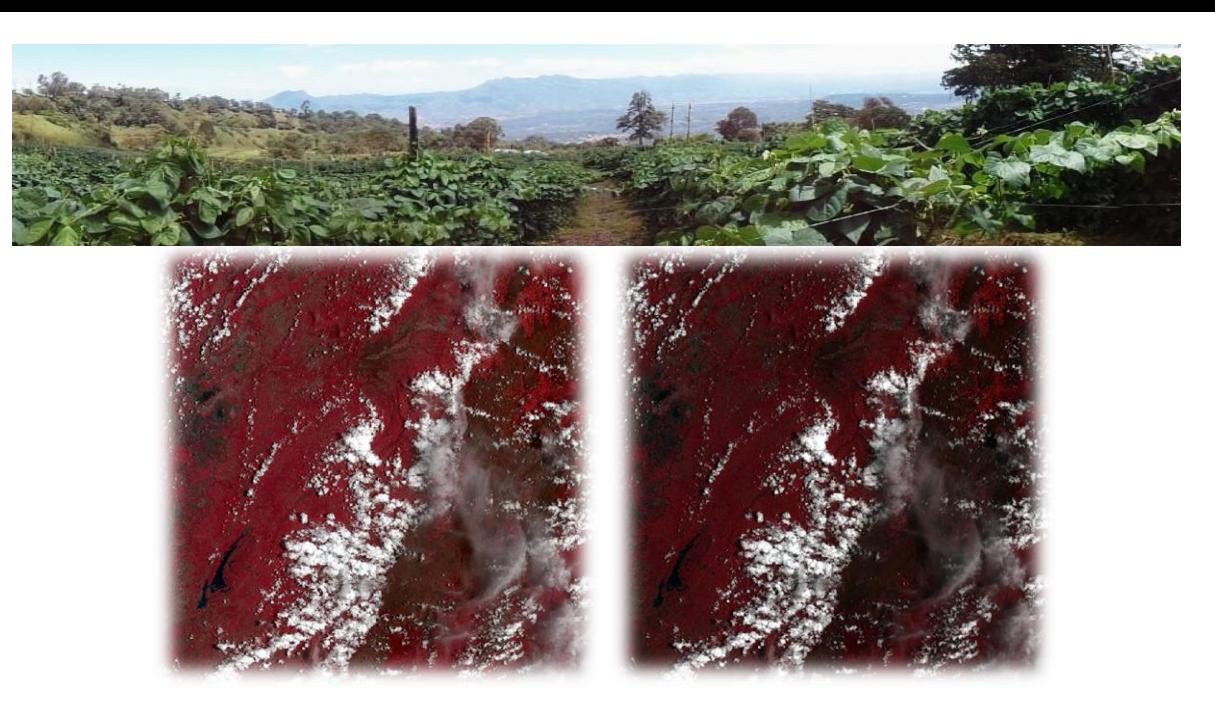

Ilustración 10. Combinación infrarrojo (8,4.3), con bandas sin y con corrección atmosférica.

#### *6.4.2 Clasificación supervisada*

En el software comercial ArcGis, desde su extensión ArcMap, es cargado el mosaico con la combinación del RGB o color natural, se procede a crear las firmas o muestras de entrenamiento, base para discriminar las diferentes coberturas presentes en el área de estudio. Son creadas 10 clases; donde se identificaron coberturas vegetales, suelos desnudos, áreas urbanas, nubes y sombras.

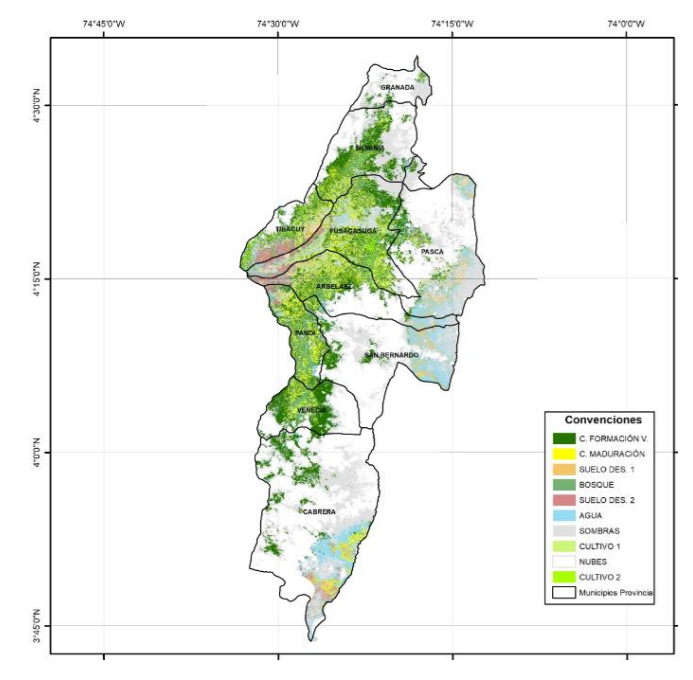

Ilustración 11. Clasificación supervisada de coberturas de la tierra..

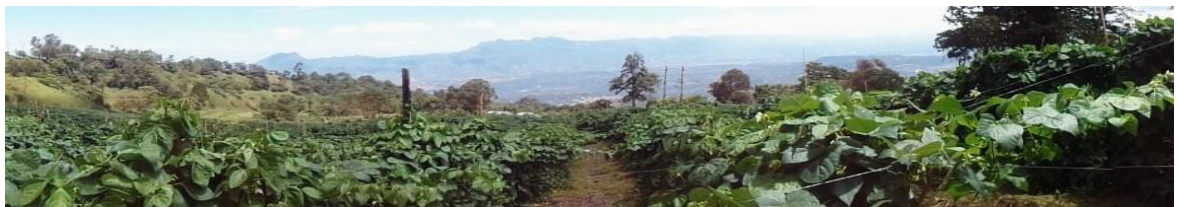

Donde las coberturas de color verde oscuro y amarillo son las posibles áreas donde existan cultivos de frijol común en fase reproductiva.

#### *6.4.3 Firmas espectrales*

A partir del software libre SNAP de la Agencia Espacial Europea (esa), es cargado el mosaico y archivo vectorial del área de los cultivos, enseguida, mediante un polígono, son extraídos los pixeles puros de ambos cultivos, los datos del área resultante son copiados en Excel (Microsoft), allí son promediados los valores de los pixeles de cada una de las 13 bandas, de esta manera, se grafica la firma espectral para los dos cultivos muestra.

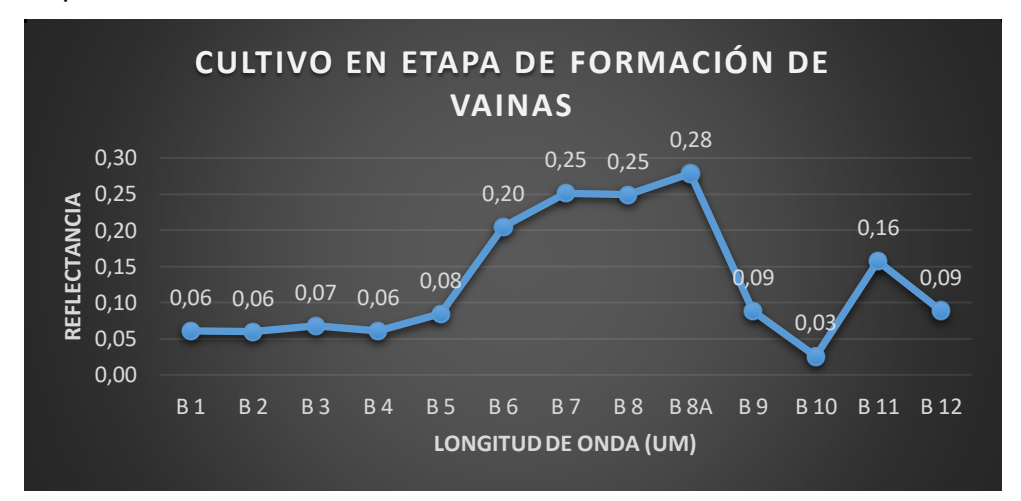

Grafico 3. Firma espectral del cultivo en etapa de Formación de Vainas.

<span id="page-36-0"></span>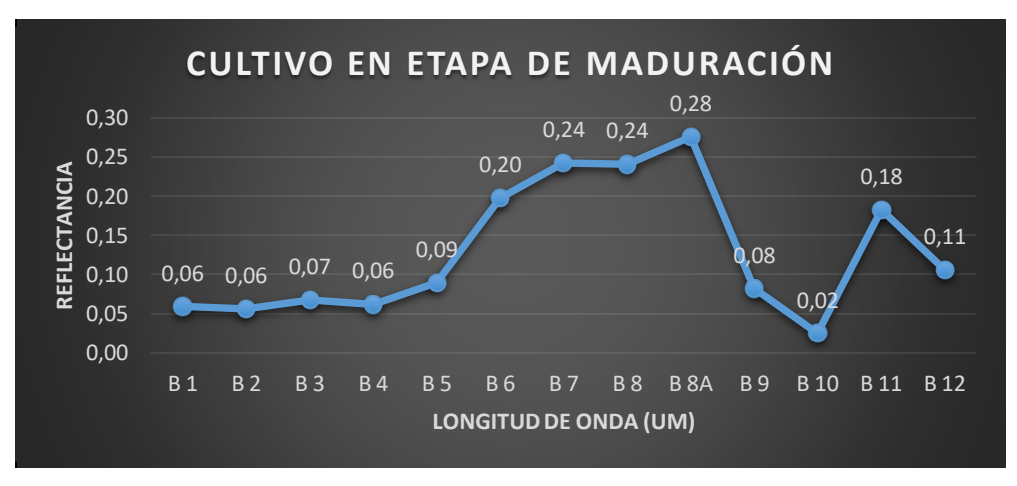

<span id="page-36-1"></span>Grafico 4. Firma espectral del cultivo en etapa de Maduración

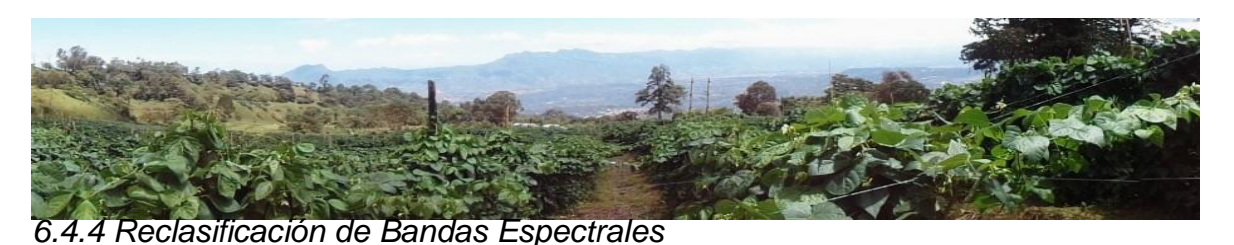

Tomando los valores mínimos y máximos de los pixeles para cada banda, se reasignan valores a cada una de ellas; mediante la herramienta de análisis espacial de ArcMap, se efectúa la reclasificación. Asignando el n° 1 para los valores comprendidos en dicho rango y cero para los valores que no apliquen. Posteriormente, serán sumados los valores, con la herramienta de algebra de mapas, determinando así, los pixeles que cumplen con los valores conformes a la firma espectral de cada cultivo.

Cabe destacar que los pixeles obtenidos, no solo corresponden a los posibles cultivos, sino también, pueden resultar ruidos o áreas diferentes a estos. De modo que, es establecido un número mínimo de pixeles, a partir de un análisis visual de dichas áreas; para determinar los posibles cultivos. En el caso del Cultivo 1, se determina un valor mínimo de 10 pixeles consecutivos, basado en la correspondencia de la muestra. El Cultivo 2, por su parte, tiene un mínimo de pixeles igual a 4, debido al tamaño de la muestra. Por ello, las áreas que presenten mayor número de pixeles, serán aquellas con mayor probabilidad de pertenecer a un cultivo de frijol común, según sea, la etapa de crecimiento seleccionada.

Teniendo en cuenta lo anterior, se seleccionó el área con mayor acumulación de pixeles para cada cultivo, respectivamente. Para el primer cultivo en Formación de Vainas, se eligió la zona oriental del municipio de Fusagasugá en conjunto con la zona occidental de Pasca. De igual manera, para el segundo cultivo, en etapa de Maduración, se distinguió la zona centro del municipio de Arbeláez.

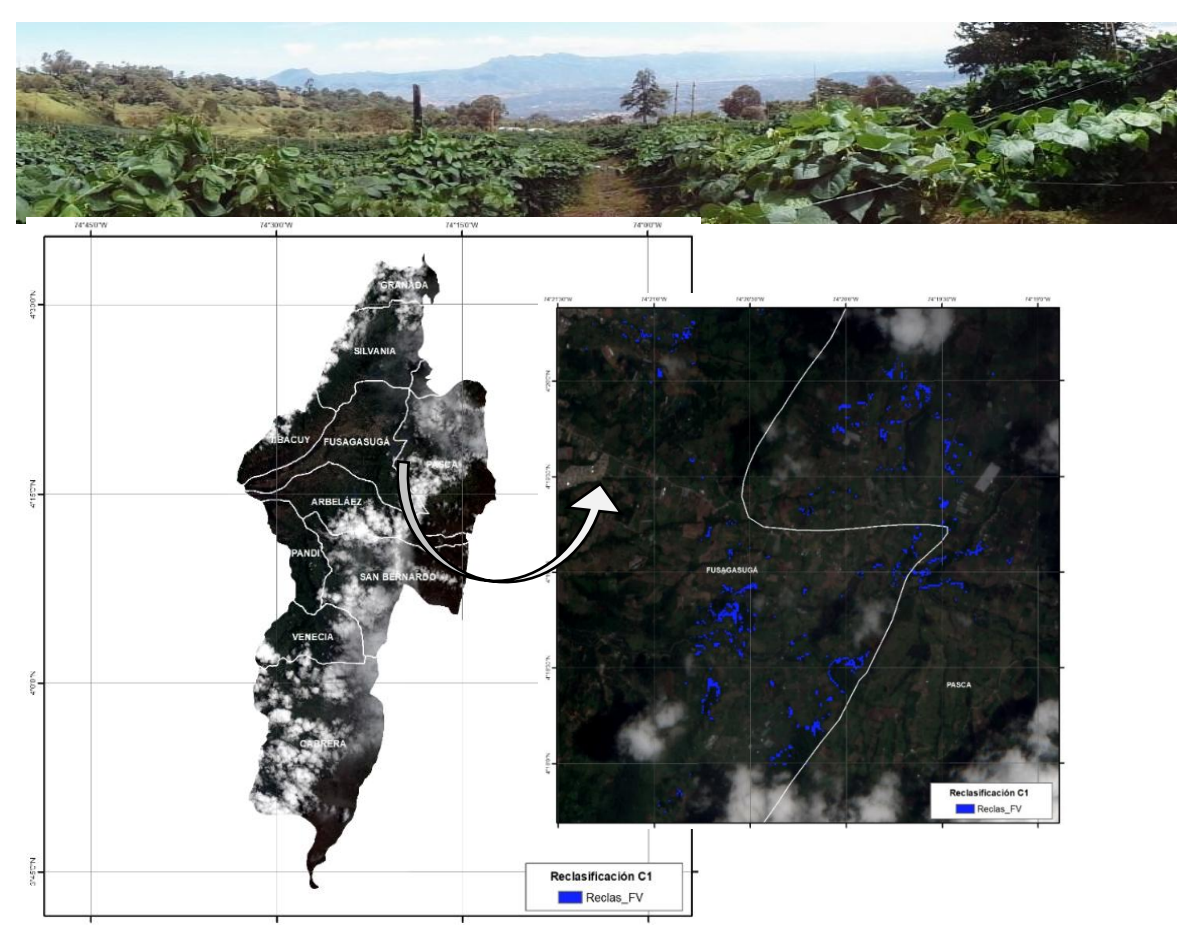

Ilustración 12. Reclasificación cultivo Formación de Vainas

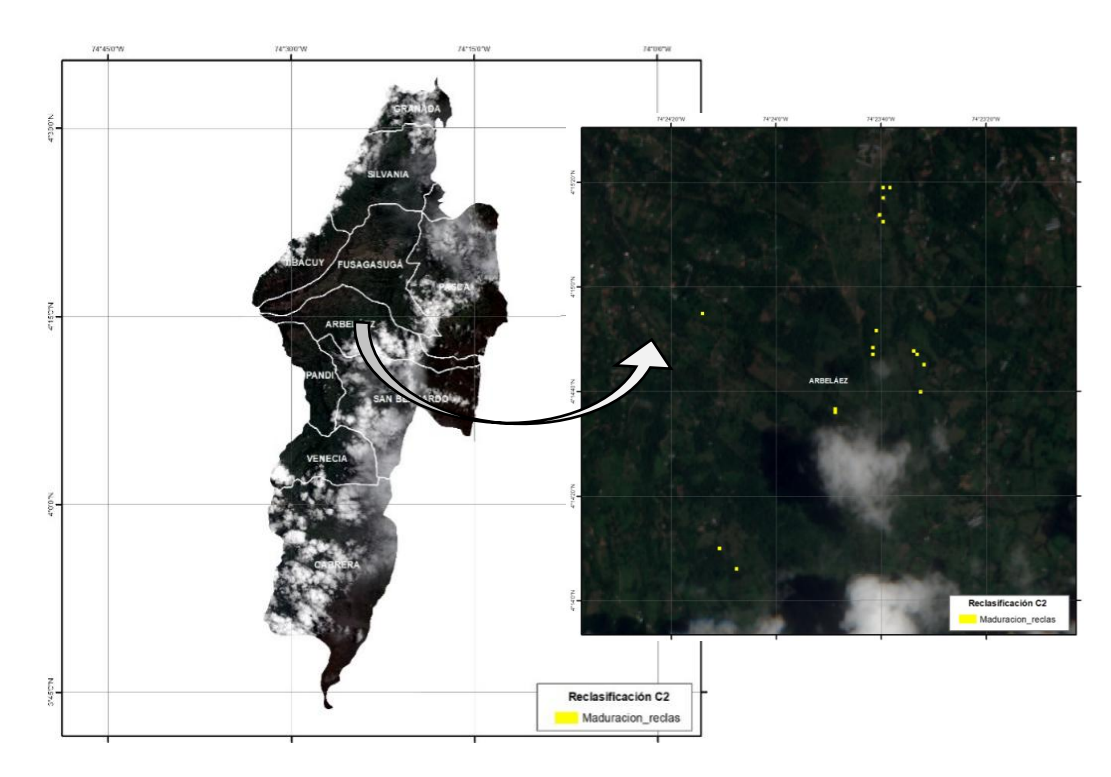

Ilustración 13. Reclasificación cultivo Maduración.

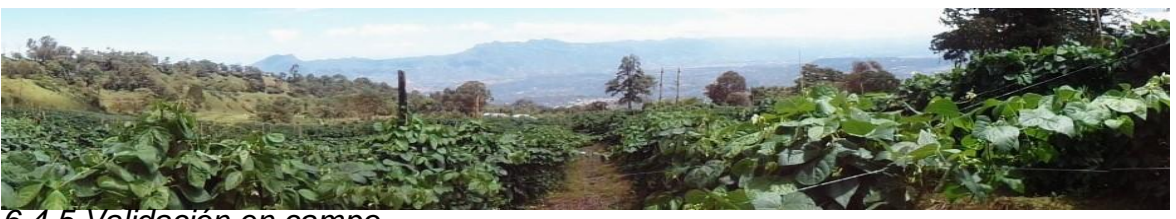

#### *6.4.5 Validación en campo*

Con las zonas de mayor concentración de pixeles, identificadas en el paso anterior, se procede a hacer una digitalización de las áreas de posibles cultivos de frijol común; teniendo en cuenta, el número mínimo de pixeles y como base, la imagen satelital en combinación de color verdadero.

Enseguida, son tomadas las coordenadas de cultivos aleatorios dentro de las zonas de posibles cultivos; 3 en etapa de Formación de Vainas y uno en etapa de Maduración, para realizar así, la validación de campo.

Aunque este proceso se ejecutó tres semanas después de la toma de muestras, con la colaboración de los agricultores, fue posible la verificación de información y obtención de fotografías para las etapas de crecimiento validadas.

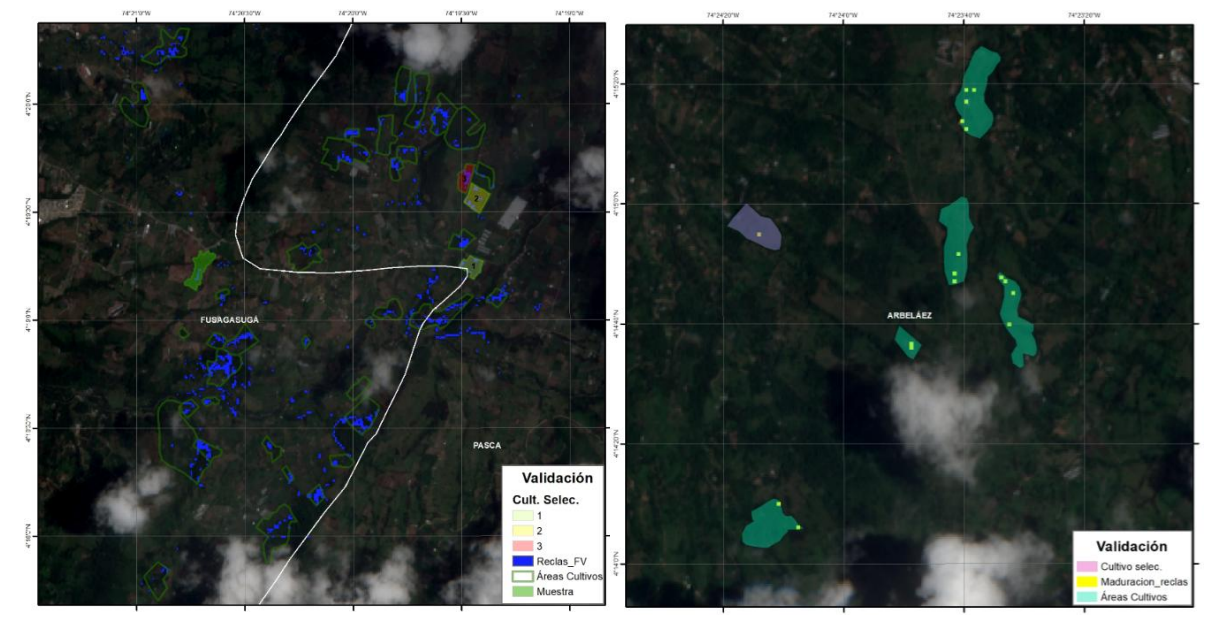

Ilustración 144. Cultivos para validación.

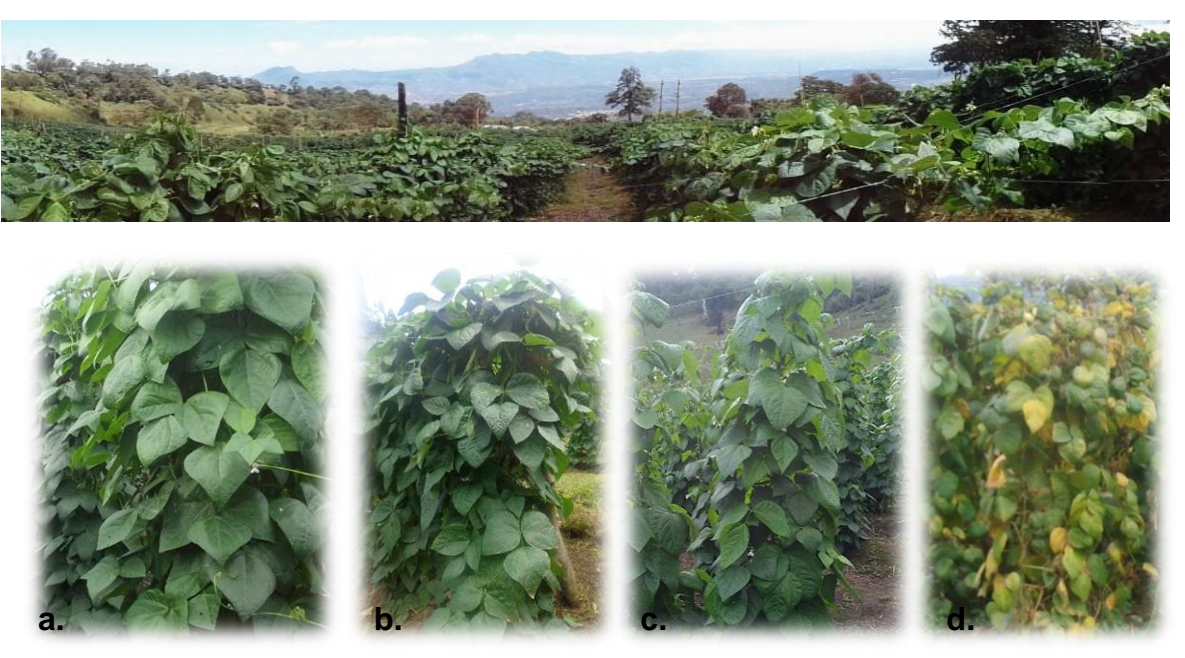

Ilustración 155. Cultivos Validados.

#### **7. ANÁLISIS DE RESULTADOS**

#### **7.1 Firmas espectrales**

Las firmas espectrales correspondientes a los cultivos de frijol común en la fase reproductiva y en dos de sus etapas de crecimiento; formación de vainas y maduración, son evaluadas en el Gráfico 5. Allí es evaluada la reflectividad según la estructura de la cubierta vegetal, la orientación de las hojas y por su distribución y tamaño.

Estas firmas, presentan una continuidad en las bandas del aerosol y el RGB, mostrando niveles bajos de reflectividad, lo que significa, que allí, la absorción de luz es mayor, debido a la pigmentación verde de las hojas. La curva incrementa en las bandas del infrarrojo cercano, con mayores valores de reflectancia, que van desde 0,075 a 0,35 nm; debido a que la clorofila de una planta en crecimiento, absorbe la luz visible, especialmente la luz roja, para usarla en la fotosíntesis, mientras que la luz cercana al infrarrojo es reflejada de manera eficaz, pues, la planta no la necesita, además, la variación notable entre ambas firmas, se debe a que allí se almacenan los valores correspondientes a la estructura celular de las hojas, causa principal de que los patrones de respuesta espectral sean diferentes de unas especies a otras; además, de la diferencia en la etapa de crecimiento de los cultivos, mostrando menores valores para la etapa el cultivo 1 y mayor valor de reflectividad del cultivo 2. El pico que presenta la banda 8a, revela la cantidad de

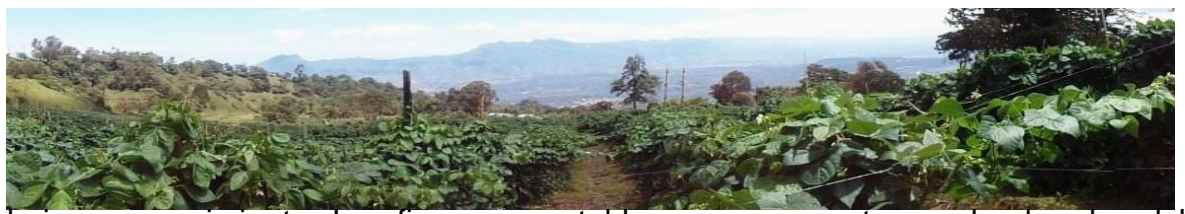

hojas en crecimiento. Las firmas se establecen una con otra, en las bandas del infrarrojo medio, donde el agua de la planta absorbe la energia, mostrando el valor mínimo de la firma en la banda 10, con valores entre 0 a 0,05 nm, allí es posible evaluarse el estrés hídrico, lo que para ambos cultivos no aplica, debido a la presencia de los valores más bajos de reflectividad. En las bandas del infrarrojo lejano, se presenta un aumento y la decadencia de la firma, se confirma que ambas firmas corresponden a una misma especie, que para este caso es el frijol común es fase reproductiva.

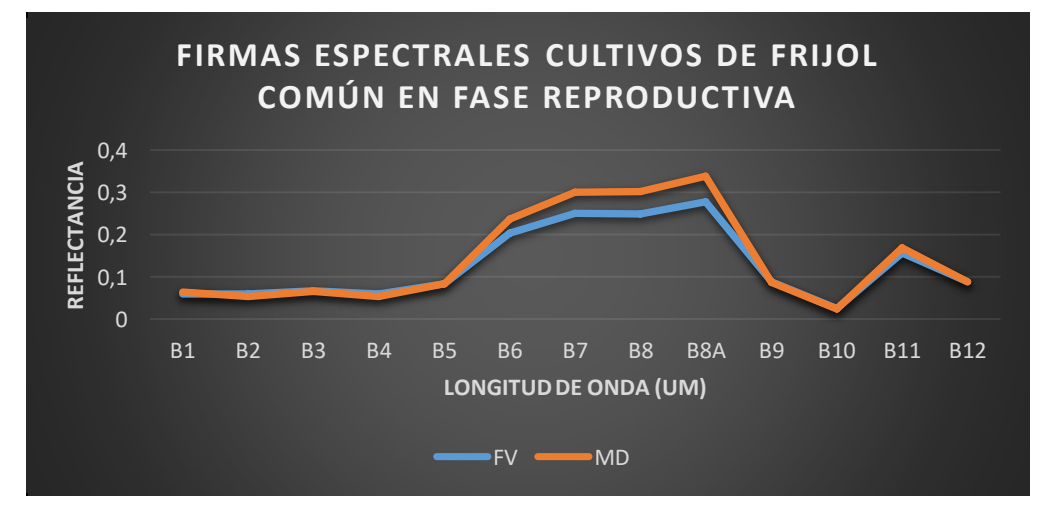

Grafico 5. Diferencia firmas cultivos de frijol común.

#### <span id="page-41-0"></span>**7.2 Verificación de Cultivos**

El área seleccionada para la validación de cultivos en etapa de Formación de Vainas fue de 117 ha aprox. correspondiente con los posibles cultivos, de las cuales, 7,7 ha equivalen a los tres cultivos seleccionados para la validación; los cuales fueron propios al objeto de análisis.

Respecto al área seleccionada para el cultivo en etapa de Maduración, fue de 24 ha aprox. donde el cultivo para validación tiene un área equivalente a 3,5 ha y un el valor mínimo de pixeles para comprobación, el cual, fue acertado para cultivo de frijol común en etapa de Maduración.

Cabe resaltar, que los pixeles reclasificados corresponden a los pixeles puros del cultivo, es por ello, que no aparecen en la totalidad del área de posibles cultivos, y

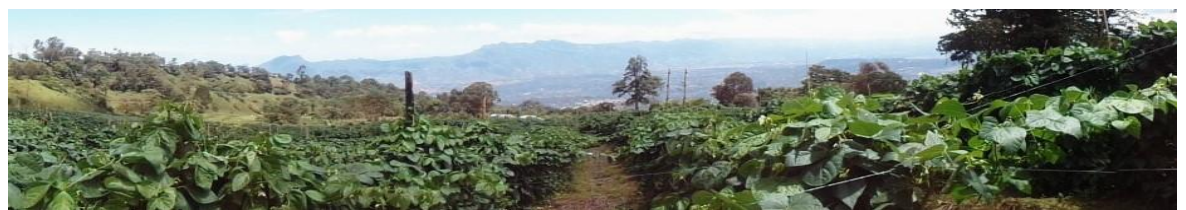

en proporción, es correcto afirmar que, las áreas que presenten mayor cantidad de pixeles puros, corresponden con eficiencia a cultivos de frijol común en estado fitosanitario sano.

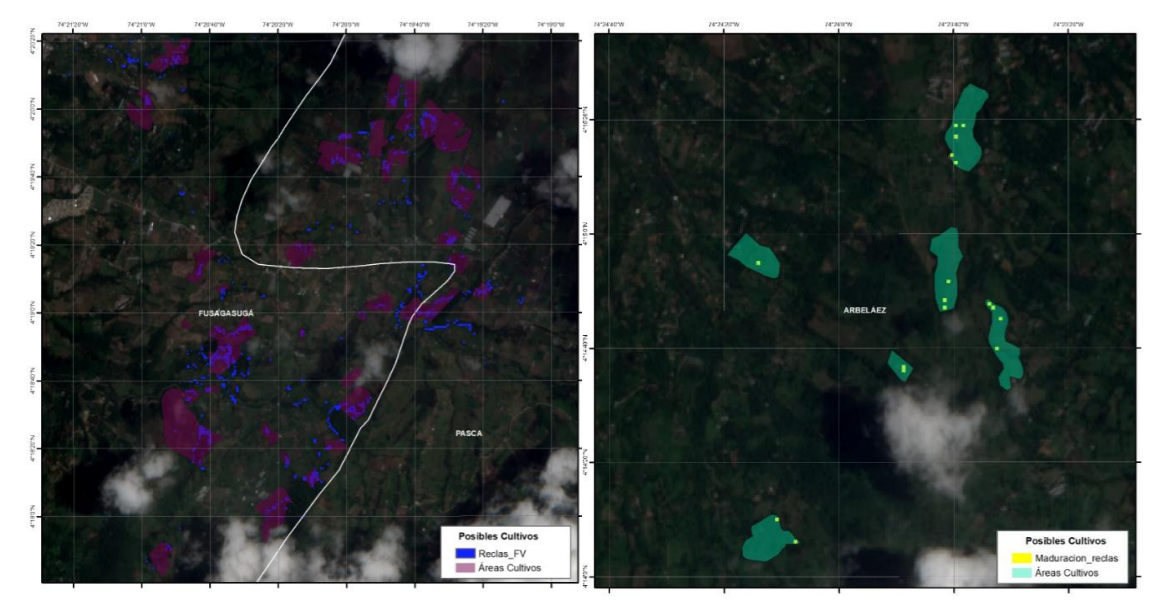

Ilustración 16. Áreas posibles cultivos

#### **8. CONCLUSIONES**

La metodología expuesta, cumple satisfactoriamente con el objetivo propuesto: "La identificación de cultivos de frijol común en la provicia del Sumapaz", con resultados efectivos que contribuyen al conocimiento y a la exploración de nuevas tecnologías, formando parte de la agricultura de precisión; siendo esta, un factor importante para el mejoramiento de la productividad y competitividad en el agro.

Ademas, las dos firmas espectrales generadas, ofrecieron un nivel de acertividad alto, considerandoce como un aporte valioso para el enriquecimiento de bancos de firmas espectrales, y en la constitución de inventarios y seguimiento de cultivos en la provincia del Sumapaz.

Cabe señalar que los resultados presentados pueden indicar algunas ventajas y capacidad de discriminación del sensor Sentinel 2 en áreas agrícolas. Gracias a la resolución espacial y temporal que este posee, haciendo posible en análisis de las diversas coberturas de la tierra.

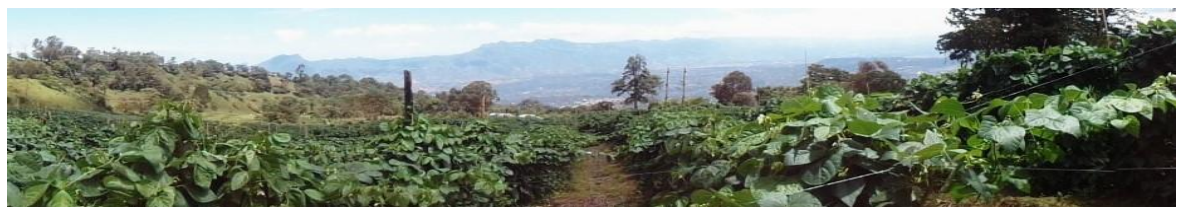

Para finalizar, el desarrollo del presente proyecto de investigación, brinda a la comunidad en general, una herramienta útil y de menor costo, para diversos estudios; no solo para proyectos agrícolas, sino también, para estudios forestales, ambientales, de evaluación de desastres, entre otros.

## **9. BIBLIOGRAFÍA**

- 3, t. (2007). *MEJORA DE LOS SISTEMAS DE CARTOGRAFÍA DEL TERRITORIO COLOMBIANO.* DEPARTAMENTO DE LA GUAJIRA.
- Aguilar, C. G. (08 de Abril de 2014). Aplicación de Índices de Vegetación Derivados de Imágenes Satelitales Landsat 7 ETM+ y ASTER para la Caracterización de la Cobertura Vegetal en la Zona Centro de la Provincia De Loja, Ecuador. La Plata.
- Avila, E. F. (2017). *DETECCCION DE CAMBIOS DEL CURSO DEL RIO MAGDALENA TOLIMA COLOMBIA.* XIII Congreso de Informática y Geociencias ( GEOINFO 2017), Cuba.
- Barrazza, H. K.–V. (s.f.). *INTRODUCCIÓN A LATELEDETECCIÓN CUANTITATIVA.*
- Bogotá, C. d. (2008). *Sumapaz. Caracterización económica y empresarial.* Obtenido de http://bibliotecadigital.ccb.org.co/bitstream/handle/11520/2890/6234\_caracte riz\_empresarial\_sumapaz.pdf;sequence=1
- Borras, J., Delegido, J., Pezzola, M., Pereira, M., Morassi, G., & Camps-Valls, G. (2017). Clasificación de usos del suelo a partir de imágenes Sentinel-2. *Teledetección*, 55-66.
- Cabello, J., & Paruelo, J. (2008). La teledetección en estudios ecológicos . *Ecosistemas*.

Camara de Comercio de Bogotá. (2015). *Manual Frijol.* Bogotá.

Chuvieco. ( 1996). *"Fundamentos de Teledetección espacial".*

Colombia, R. d. (2015). *DECRETO 553 DE 2015.* Registro distrital 5740 de diciembre 23 de 2015.

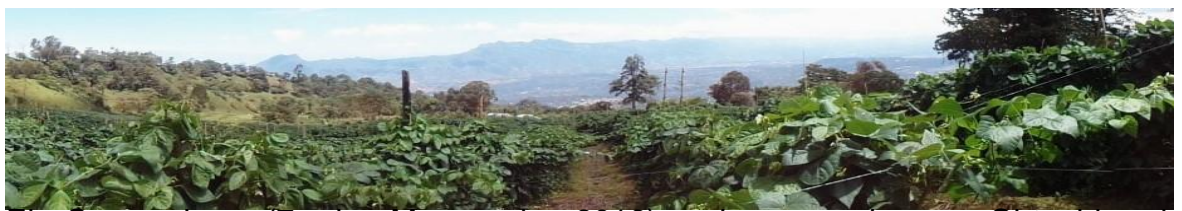

El Campesino. (7 de Marzo de 2016). *el campesino.co*. Obtenido de http://www.elcampesino.co/la-agricultura-colombiana-en-el-contexto-de-laglobalizacion/

- El Tiempo. (08 de Septiembre de 2001). Obtenido de DESARROLLO SOSTENIBLE EN EL SUMAPAZ: http://www.eltiempo.com/archivo/documento/MAM-646532
- El tiempo. (06 de Noviembre de 2016). *Campesinos asociados y capacitados, el reto del agro en Colombia*. Obtenido de http://www.eltiempo.com/economia/sectores/retos-de-la-agricultura-encolombia-35762
- Enrique Willington, M. N. (2013). Clasificación supervisada de suelos de uso agrícola en la zona central de Córdoba (Argentina): comparación de distintos algoritmos sobre imágenes Landsat. *Congreso Argentino de AgroInformatica*.
- ESA. (2015). *Eduspace*. Obtenido de http://www.esa.int/SPECIALS/Eduspace\_ES/SEMO1U3FEXF\_0.html
- *ESRI ESPAÑA*. (13 de Septiembre de 2016). Obtenido de http://www.esri.es/es/soluciones/produccion-cartografica/

Fenalce. (2015). *Situación actual y perspectivas del cultivo de Fríjol.* Bogotá.

- García, S. A., & Martínez, L. J. (2010). Método para identificación de cultivos de arroz (Oryza sativa L.) con base en imágenes de satélite. *Agronomía Colombiana*.
- GARZON, R. A. (2015). *COMPORTAMIENTO DE CUATRO CULTIVARES DE FRIJOL ARBUSTIVO (Phaseolus vulgaris L.), EN LA GRANJA LA ESPERANZA, MUNICIPIO DE FUSAGASUGÁ, PROVINCIA DEL SUMAPAz.* fusagasuga.
- *GEOMATICA*. (04 de 2013). Obtenido de http://geomatica-aldia.blogspot.com.co/2013/04/firmas-espectrales\_2.html

Gobernación de Cundinamarca. (2010). *Estadísticas de Cundinamarca.*

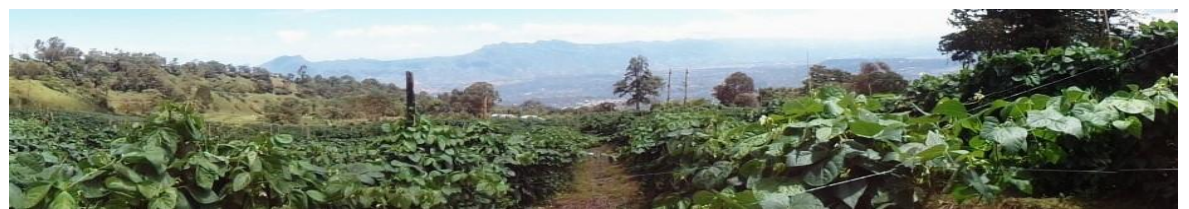

Howard Schwartz, G. G. (1978). *PROBLEMAS DE CAMPO EN LOS CULTIVOS DE FRIJOL EN AMERICA LATINA.* Cali, Colombia: Centro Internacional de Agricultura Tropical.

- IGAC. (2007). Capitulo 3. Fundamentos de Teledetección. En E. C. IGAC, *MEJORA DE LOS SISTEMAS DE CARTOGRAFÍA DEL TERRITORIO COLOMBIANO.* Rioacha, Colombia.
- Killeen, T. J., Siles, T. M., Soria, L., & Correa, L. (2005). Estratificación de vegetación y cambio de uso de suelo en los Yungas y Alto Beni de La Paz. *Ecología en Bolivia*, 32-69.
- Luis Pantaleone, M. T. (2012). Clasificación de cultivos a partir de imágenes satelitales LANDSAT EM . *Grupo Intia/Inca*.
- Ormeño, S. (2006). *TELEDETECCION FUNDAMENTAL.* Madrid: UNIVERSIDAD POLITECNICA.

R., S. J. (2010). Análisis de los sistemas de producción agrícola de las.

Rosas, J. C. (2003). EL CULTIVO DEL FRIJOL COMÚN EN AMERICA TROPICAL . *Escuela agrícola Panamericana*.

Semana. (10 de Septiembre de 2017). Una despensa para Colombia. *Jorge Bula*.

#### **10. ANEXOS**

#### **10.1 Marco Legal**

1. La Constitución Política de Colombia, Artículo 67

Dice que "la educación es un derecho de la persona y un servicio público que tiene una función social: con ella se busca el acceso al conocimiento, a la ciencia, a la técnica, y a los demás bienes y valores de la cultura".

2. El artículo 2.2.2.2.1.6 del Decreto Nacional 1077 de 2015.

Advierte que cuando los aspectos relacionados con las UPR no hayan sido contemplados directamente en el Plan de Ordenamiento Territorial, las categorías de desarrollo restringido y categorías de protección en suelo rural; las normas sobre el uso y manejo de las áreas destinadas a la producción agrícola, ganadera,

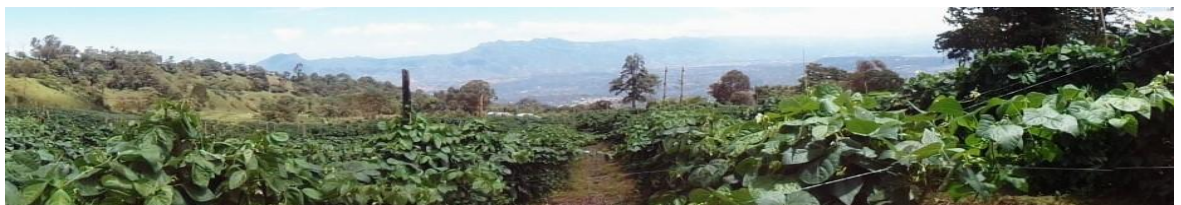

forestal, de explotación de los recursos naturales, agroindustrial, ecoturística, etnoturística y demás actividades análogas que sean compatibles con la vocación del suelo rural.

#### 3. Ley 1341 del 30 de julio de 2009

Promueve el acceso y uso de las TIC a través de su masificación, garantiza la libre competencia, el uso eficiente de la infraestructura y el espectro, y en especial, fortalece la protección de los derechos de los usuarios." Reglamentado Parcialmente por el Decreto Nacional 2693 de 2012, Reglamentado Parcialmente por el Decreto Nacional 2573 de 2014 Ver la Resolución Min. TIC 588 de 2010, Ver la Resolución de la CRC 3066 de 2011, Ver el Fallo del Consejo de Estado 917 de 2011,

4. Que el artículo 55 del Decreto Distrital 190 de 2004.

Señala la Unidad de Planeamiento Rural como el instrumento de planificación del suelo rural, que se desarrolla en función de una unidad geográfica específica, que propende por la integración de los componentes físico, social y económico, en el marco de la sostenibilidad ambiental y política, asegurando la vinculación de los actores locales, de tal manera que se inscriba en un marco de equidad social.

Fuente: Registro Distrital 5740 de diciembre 23 de 2015.

#### **10.2 Tablas de datos de firmas espectrales**

Cultivo en etapa de formación de vainas y etapa de Maduración: valores de pixeles muestra

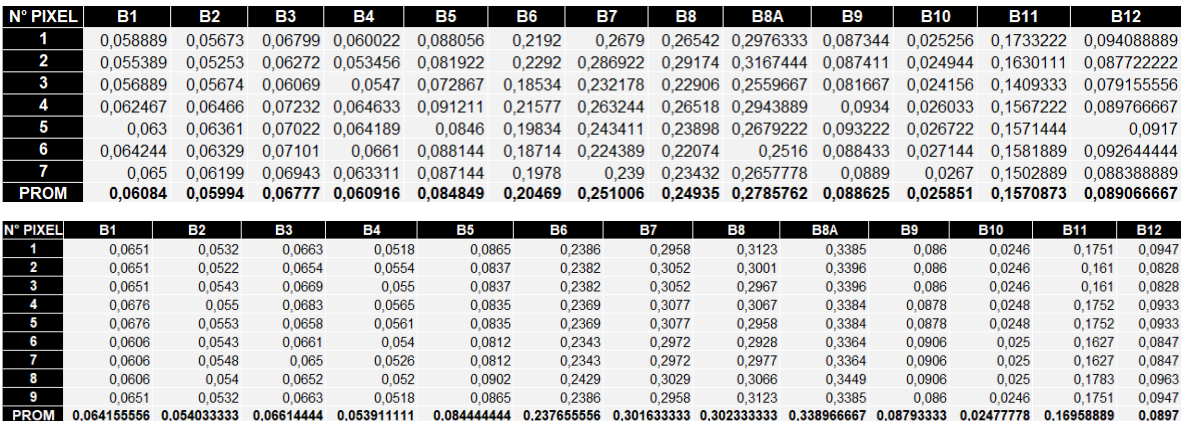

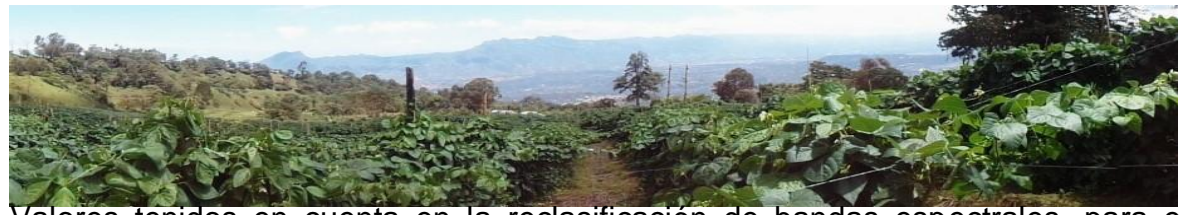

Valores tenidos en cuenta en la reclasificación de bandas espectrales, para el

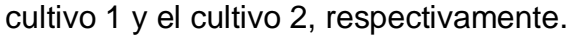

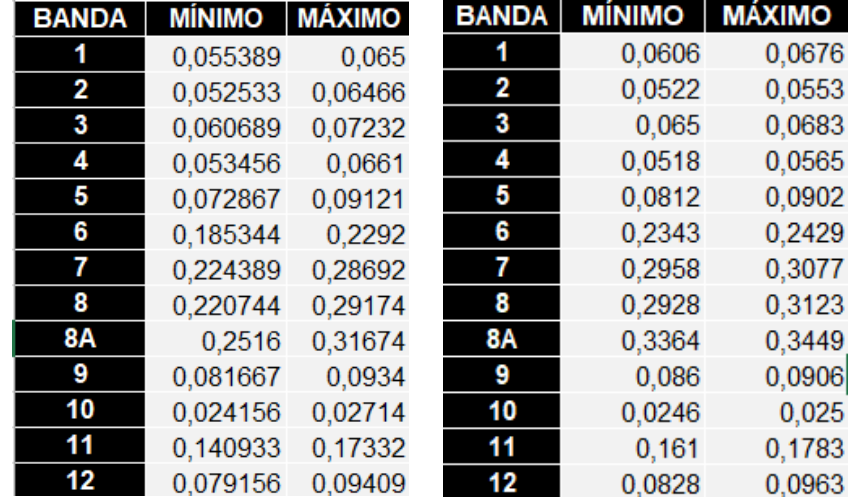

## **10.3 Cartografía temática**

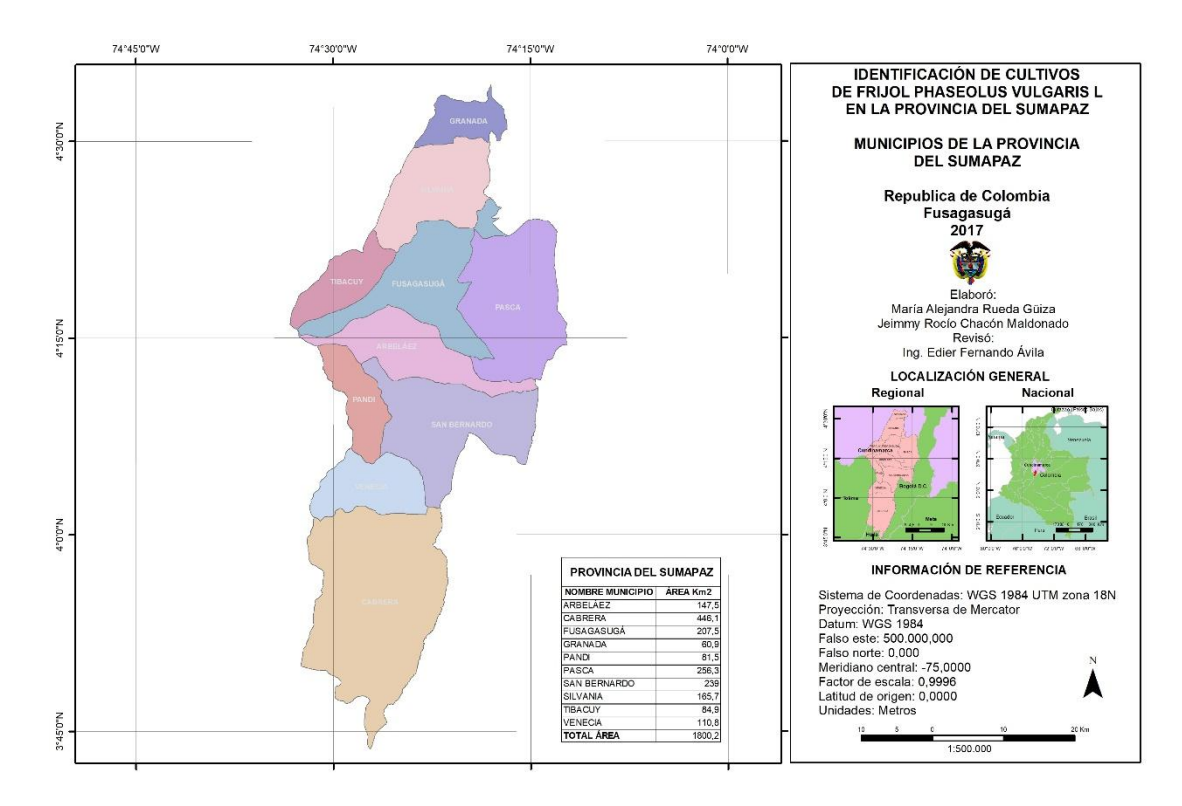

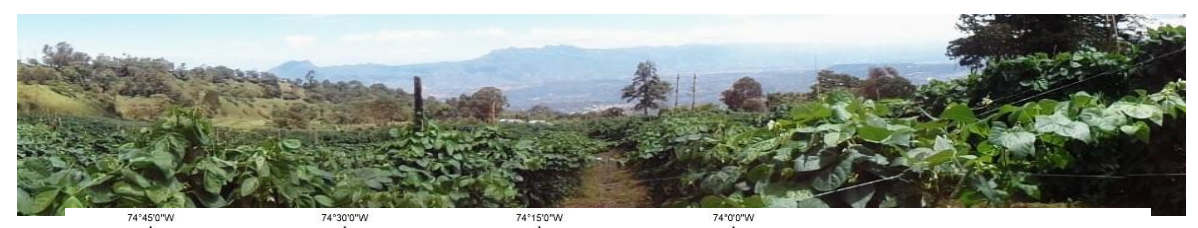

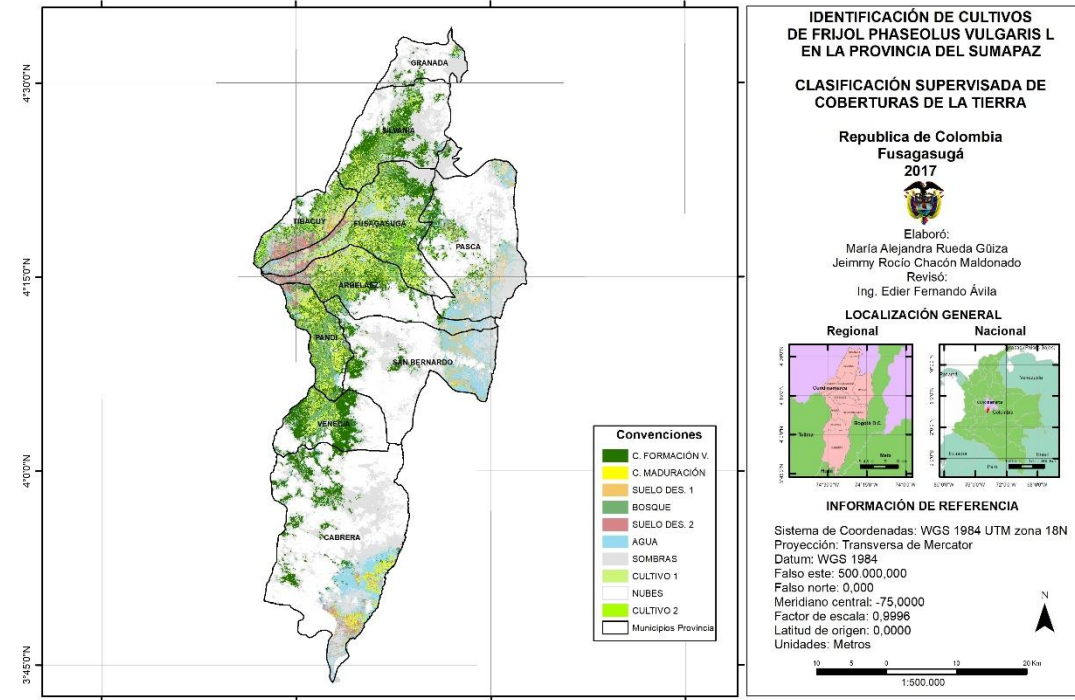

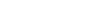

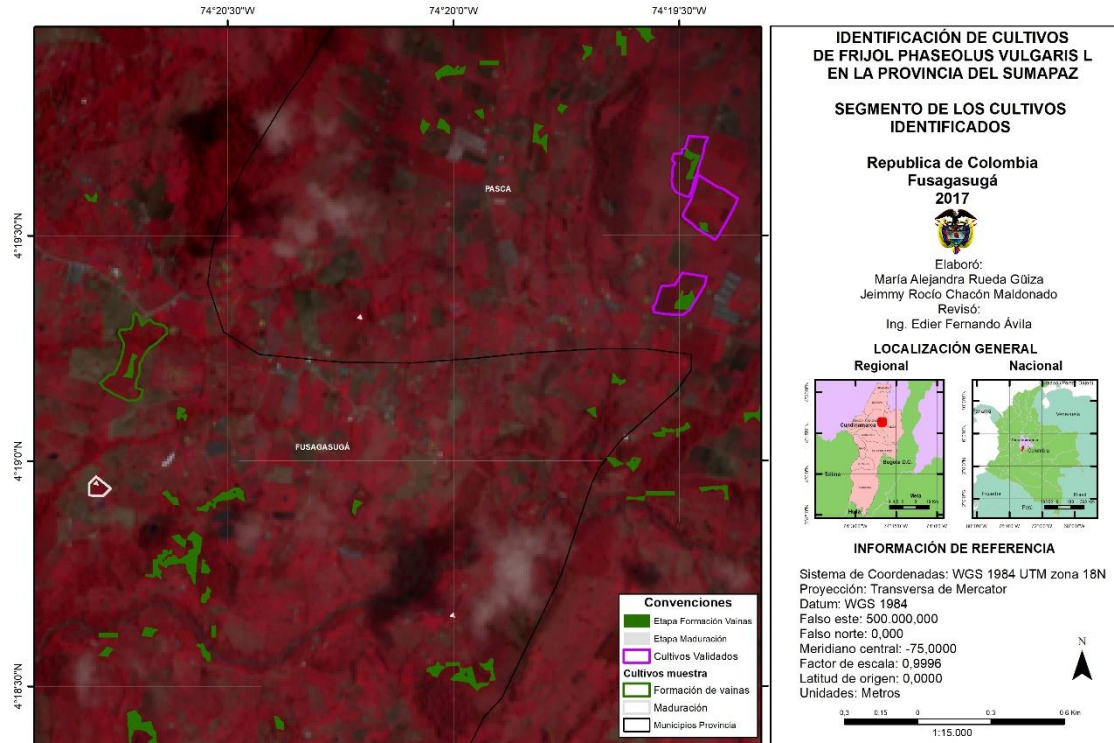

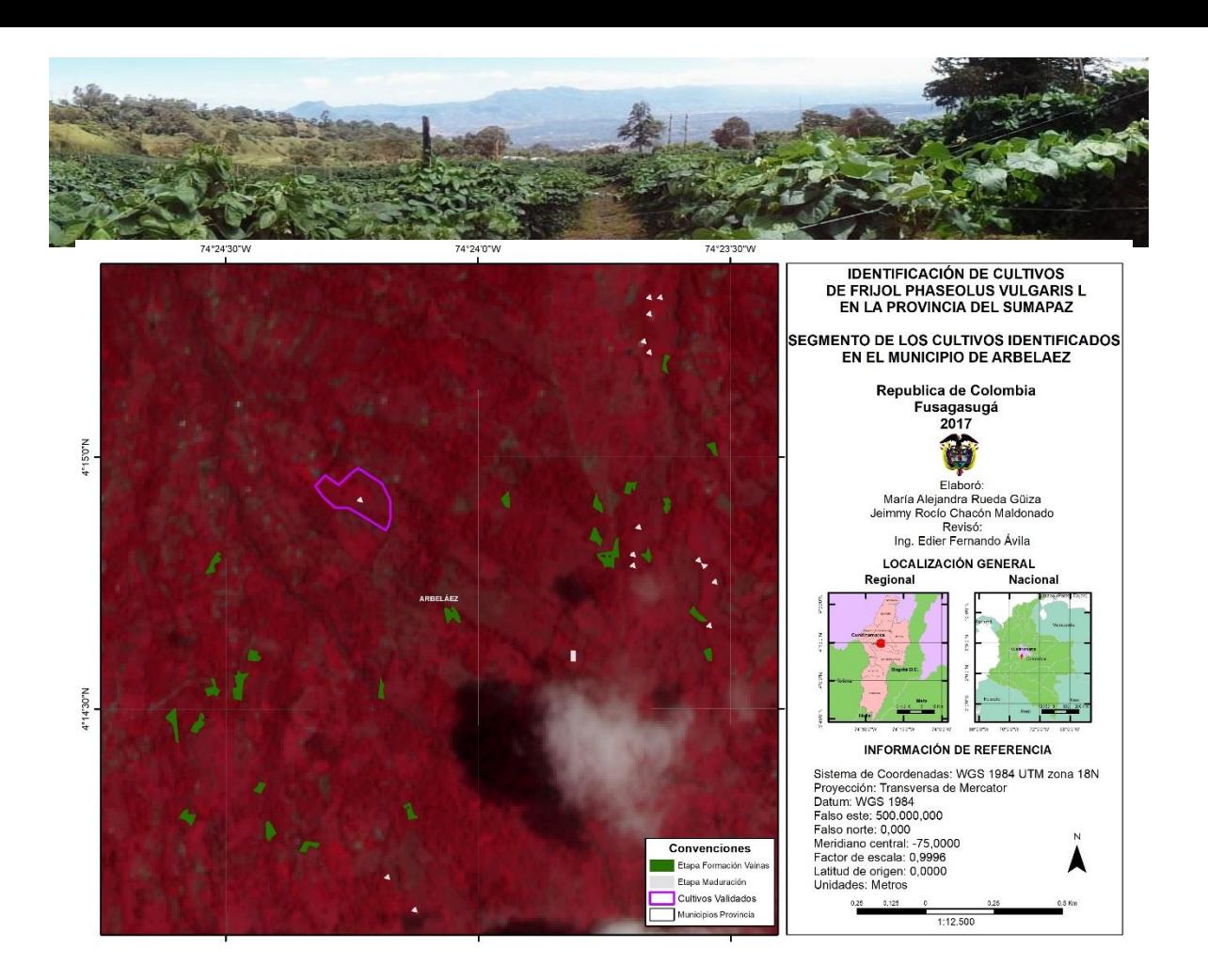